# **Open Access**

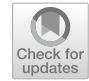

# Software solutions for evaluation and visualization of laser ablation inductively coupled plasma mass spectrometry imaging (LA-ICP-MSI) data: a short overview

Ralf Weiskirchen<sup>1\*</sup><sup>®</sup>[,](http://orcid.org/0000-0003-3888-0931) Sabine Weiskirchen<sup>1</sup>, Philipp Kim<sup>1</sup> and Robert Winkler<sup>2,3\*</sup>

# **Abstract**

Mass spectrometry imaging (MSI) using laser ablation (LA) inductively coupled plasma (ICP) is an innovative and exciting methodology to perform highly sensitive elemental analyses. LA-ICP-MSI of metals, trace elements or isotopes in tissues has been applied to a range of biological samples. Several LA-ICP-MSI studies have shown that metals have a highly compartmentalized distribution in some organs, which might be altered in consequence of genetic diseases, intoxication, or malnutrition. Although metal imaging by LA-ICP-MSI is an established methodology, potential pitfalls in the determination of metal concentrations might result from erroneous calibration, standardization, and normalization. In addition, for simple display of fnal imaging results, most LA-ICP-MSI users prefer to process their measurements by commercial processing software. Such programs typically visualize the regional metal diferences in colorful and vivid imaging maps, but might not represent the actual signal densities correctly. There is a great abundance of such MSI data processing programs available difering in quality, usability, integrated features, workfow, reliability, system requirements, speed of data processing, and price. Some software packages contain a multitude of features which are superfuous for most users. In contrast, often only few data formats are used, in case of commercial programs even only the instrument provider's own raw data format. Therefore, frst time and average users are often confused and helpless in choosing the correct software for processing their data. Here we have briefy summarized software packages, data routines, macros, programming tools, scripts, algorithms, or self-written patches and updates for existing programs presently in use for mining LA-ICP-MSI data.

**Keywords:** Visual basic, Application, Excel, Big data, Software, LA-ICP-MS(I), Mass spectrometry imaging, Data formats, Bio-imaging, Data visualization

# **Introduction**

Inductively coupled plasma (ICP) mass spectrometry (MS) has become a routine method for the accurate determination of the elemental composition of complex

<sup>2</sup> Department of Biochemistry and Biotechnology, Center for Research and Advanced Studies (CINVESTAV) Irapuato, Km. 9.6 Libramiento Norte Carr. Irapuato-León, 36824 Irapuato, Gto., Mexico

Full list of author information is available at the end of the article

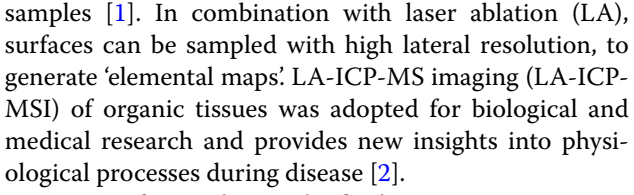

However, for producing the fnal images, vast amounts of raw data need to be processed. The sample is scanned by the laser line-by-line. The material is continuously ablated during the movement and analyzed by the ICP-MS system. Mass spectra of the diferent sampling localizations are either written as separate data fles or as a continuous data stream into a single fle.

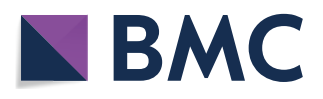

© The Author(s) 2019. This article is distributed under the terms of the Creative Commons Attribution 4.0 International License [\(http://creativecommons.org/licenses/by/4.0/\)](http://creativecommons.org/licenses/by/4.0/), which permits unrestricted use, distribution, and reproduction in any medium, provided you give appropriate credit to the original author(s) and the source, provide a link to the Creative Commons license, and indicate if changes were made. The Creative Commons Public Domain Dedication waiver ([http://creativecommons.org/](http://creativecommons.org/publicdomain/zero/1.0/) [publicdomain/zero/1.0/](http://creativecommons.org/publicdomain/zero/1.0/)) applies to the data made available in this article, unless otherwise stated.

<sup>\*</sup>Correspondence: rweiskirchen@ukaachen.de; robert.winkler@cinvestav. mx

<sup>&</sup>lt;sup>1</sup> Institute of Molecular Pathobiochemistry, Experimental Gene Therapy and Clinical Chemistry (IFMPEGKC), RWTH University Hospital Aachen, 52074 Aachen, Germany

In both cases, this requires a wealth of processing steps in which the informative signals have to be extracted, assembled to a location-signal data matrix and visualized as a fnal colored 2D-image refecting the spatial distribution and concentration of the measured elements (Fig. [1\)](#page-1-0).

The raw LA-ICP-MSI data are either device-dependent, sometimes even binary encoded, or stored in a more common format such as simple text tables. In most cases, these lists have to be edited and reformatted to allow the export to external applications for further analysis, or the generation of high-quality elemental distribution bio-images. This can be very labor-intensive. The time for translating raw data to a meaningful image can by far exceed the time for data acquisition [\[3](#page-18-2)]. Hence, there has been an increasing interest in the generation of tools for post-processing LA-ICP-MSI data and for automated generation of such images during the last years. Consequently, a large abundance of such programs was developed (Fig. [2\)](#page-2-0). However, the wealth of free open source applications, in-house software developments, or commercially distributed programs customized or partly adapted to special devices cause confusion among frst-time users.

Actually, there is a plethora of software available used for LA-ICP-MSI data mining. To identify software solutions presently used for evaluation of LA-ICP-MS data, we have screened the MEDLINE database for abstracts using the search terms "LA-ICP-MS" or "mass spectrometry imaging". The search term "LA-ICP-MS" was found in 509 articles; while the search term "mass spectrometry imaging" resulted in the identifcation of 1275 articles (a new search was carried out at the time of the revision of this article on December 26, 2018). In our review, we will discuss some of the most widespread programs, which are frequently used in publications. In addition, we will highlight some novel innovative software routines written by well-experienced users for processing of special LA-ICP-MS applications.

## **MSI and LA‑ICP‑MSI data formats**

The first requirement of any data processing workflow is the readability of the input data. In mass spectrometry imaging (MSI), two types of information are necessary:

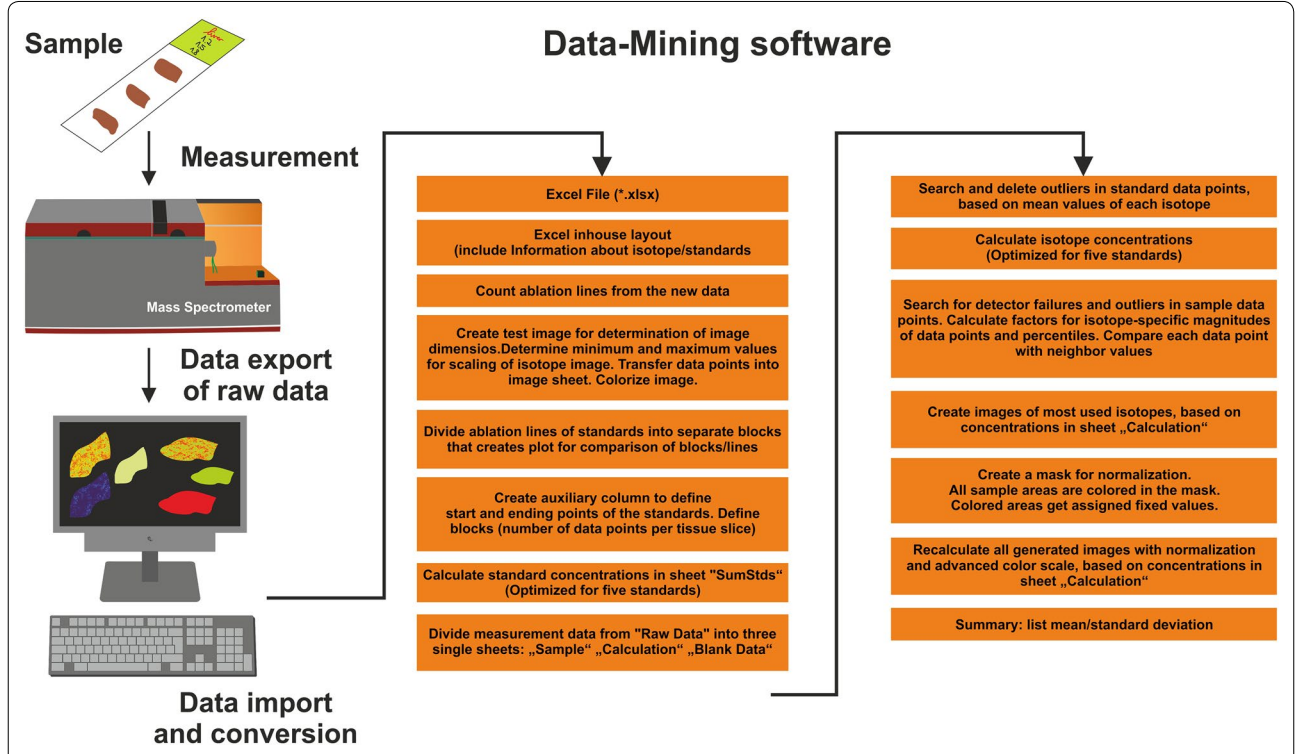

<span id="page-1-0"></span>Fig. 1 Principal workflow of creating element maps from mass spectrometry imaging data. During MS analysis, more or less structured raw data is generated from the measurement of a sample. In a frst step, this data is converted into a format that is readable for the chosen analysis software. In ELAI for example this format is an Excel File with an in-house format. Subsequently, the list of data is splitted into individual rows corresponding to the measurements of the individual line-by-line scans. Thereafter, the measured values of each element are normalized and transferred into absolute concentrations. In a fnal step, the calculated concentrations are reconstructed into a fnal element map. Some of the necessary working steps during data-mining from Excel fle to image and mean concentrations and are listed

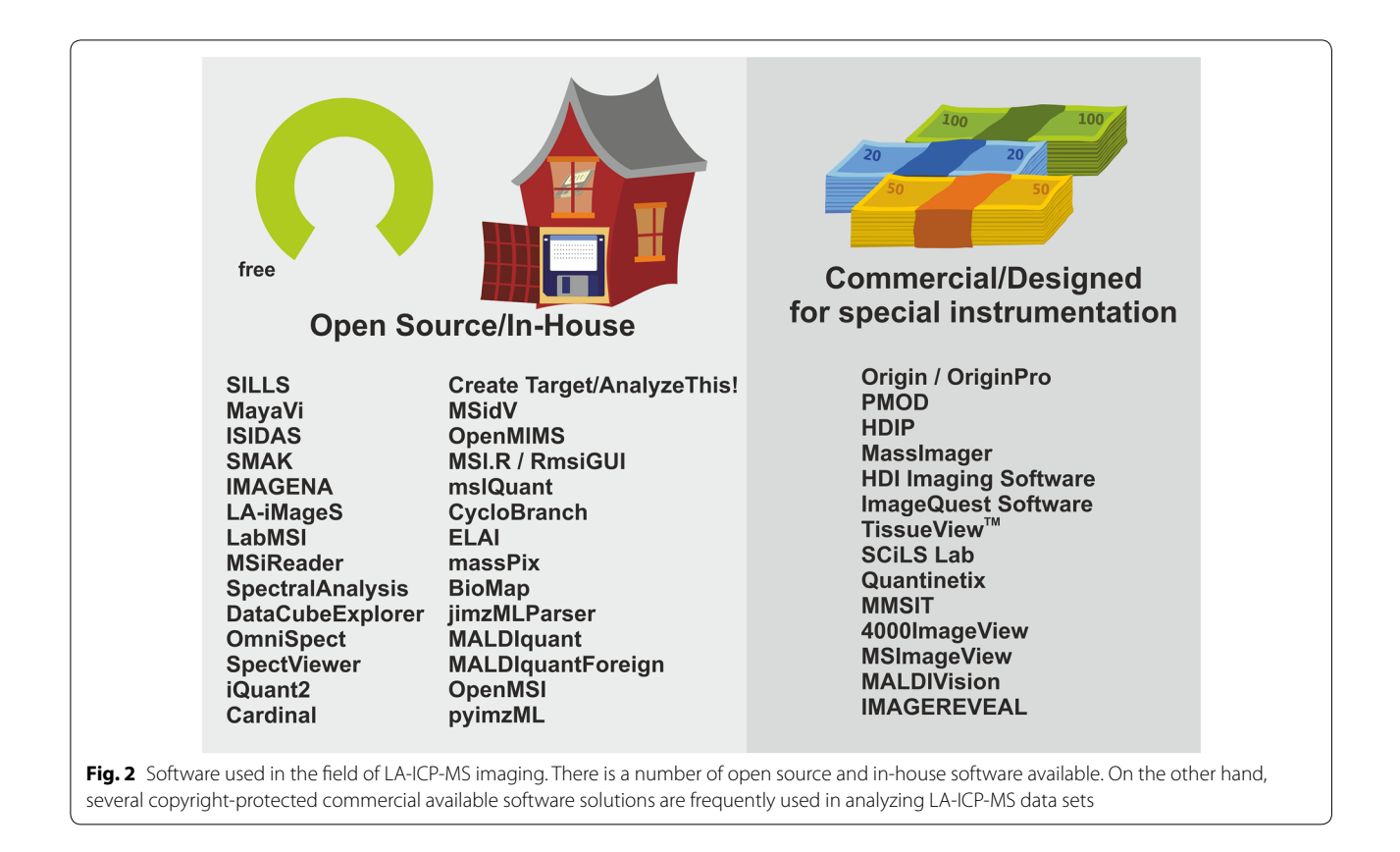

<span id="page-2-0"></span> $(1)$  The sampling point, i.e. the localization of each pixel and (2) the spectral information of each sampling point. For 2D images, the localization data can be a simple text table with values representing the x and y position of each point. However, for mass spectrometry data a large variety of diferent fle formats are used. Each provider of MS devices encodes the raw data in a diferent binary encoded format, which is not readable without suitable libraries. Thus, several providers of LA-ICP-MSI and other MSI techniques provide software which is designed for their devices. Naturally, the possibilities to exchange and re-process data in proprietary formats it limited. Some vendor format libraries have been released to the public [\[4](#page-18-3), [5](#page-18-4)]. But in general, their distribution and use is restricted, which impedes their integration in community software projects.

To promote the sharing of raw mass spectrometry data, the HUPO Proteomics Standards Initiative (PSI) [[6](#page-18-5)] defned the mzML fle format [\[7](#page-18-6)]. Most MS data processing programs are able to read and write in mzML format. Therefore, this format should be used whenever possible. MS data from common MS instruments can be converted to mzML using the ProteoWizard [\[5](#page-18-4)]. With the ProteoWizard also other formats such as Mascot generic fles or table/text can be generated, which makes it an indispensable tool in MS data

processing. The processing of MS data with the popular high-level programming language Java [[8\]](#page-18-7), Python [\[9](#page-18-8)] and  $R$  [\[10](#page-18-9)], has been made possible by different libraries (Table [1](#page-3-0)). In the case of LA-ICP-MS, the export of tabular data is common.

For MSI, the most accepted community format has become imzML [[11\]](#page-18-10). ImzML fles can be created from raw mzML fles with the free software tool imzML Converter  $[12]$  $[12]$  or from tabular data, e.g. using R with the MALDIquant/MALDIquantForeign packages [[13](#page-18-12), [14](#page-18-13)]. However, also the Analyze 7.5 (Mayo Clinic in Rochester, MN, USA) as well as simple text formats are commonly used. In general, LA-ICP-MSI data sets can be processed, analyzed and visualized with already available tools and programs.

As a minimal requirement, any MSI program should be able to read at least one open community format, since this is the fundamental for data exchange and reproducibility of data workflows on different platforms. Imaging data sets can be achieved in public repositories such as PRIDE  $[15]$  and Zenodo  $[16]$  $[16]$ . Obviously, the re-use of MSI data is promoted by using community data formats.

A short overview of the discussed software including information about supported fle formats, platforms, terms of license, references and availability is given in Table [1](#page-3-0).

<span id="page-3-0"></span>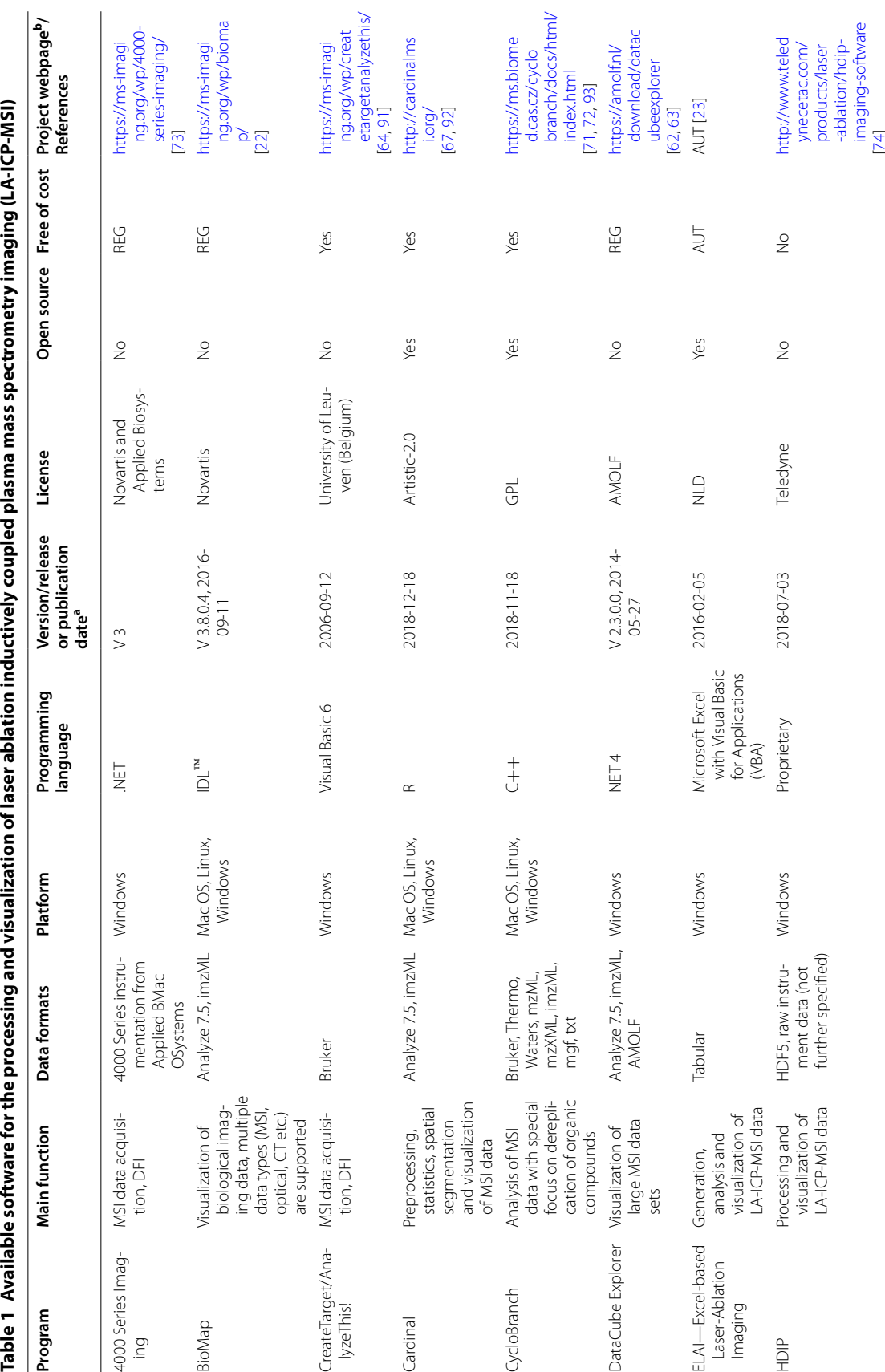

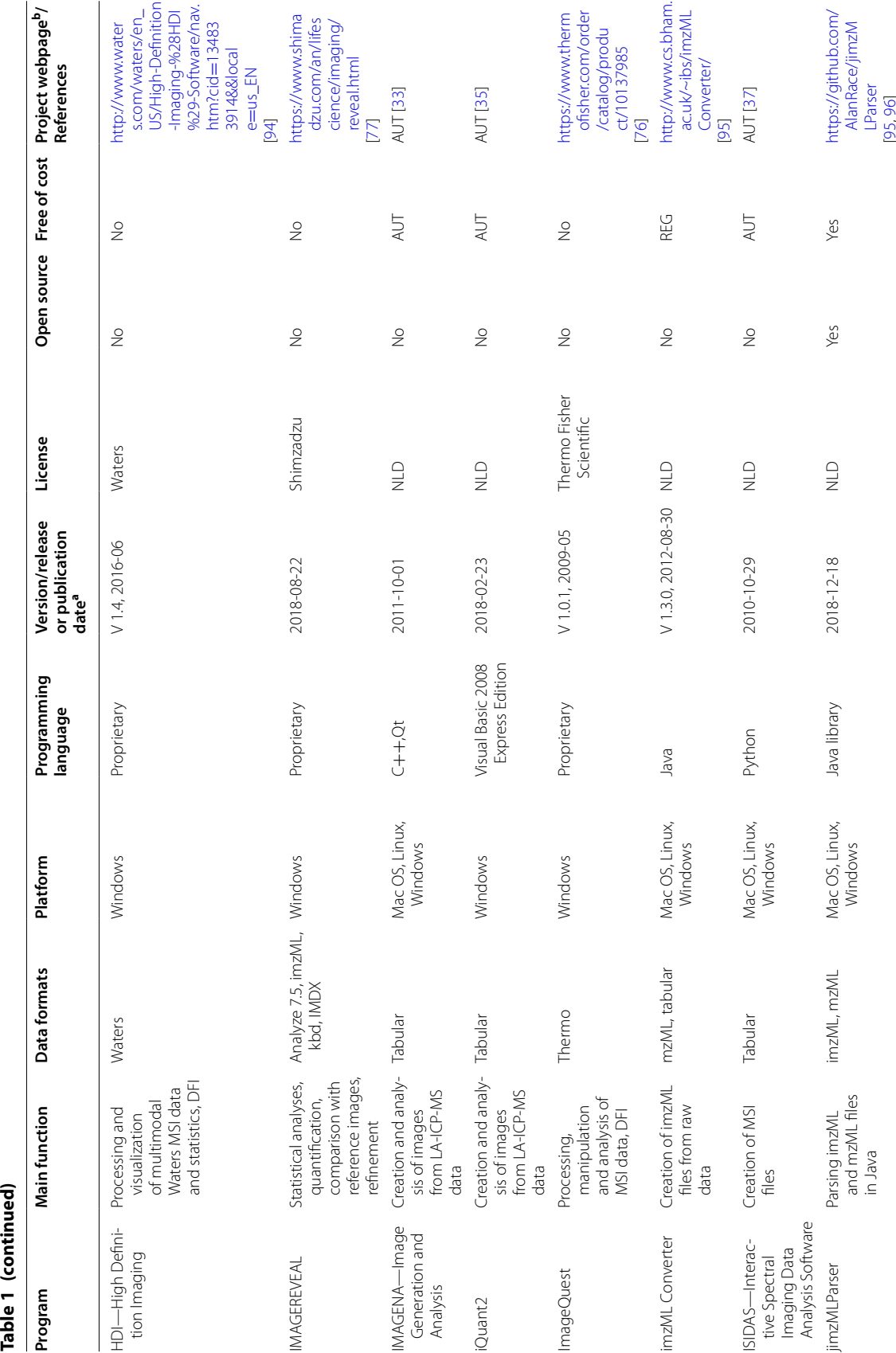

Table 1 (continued)

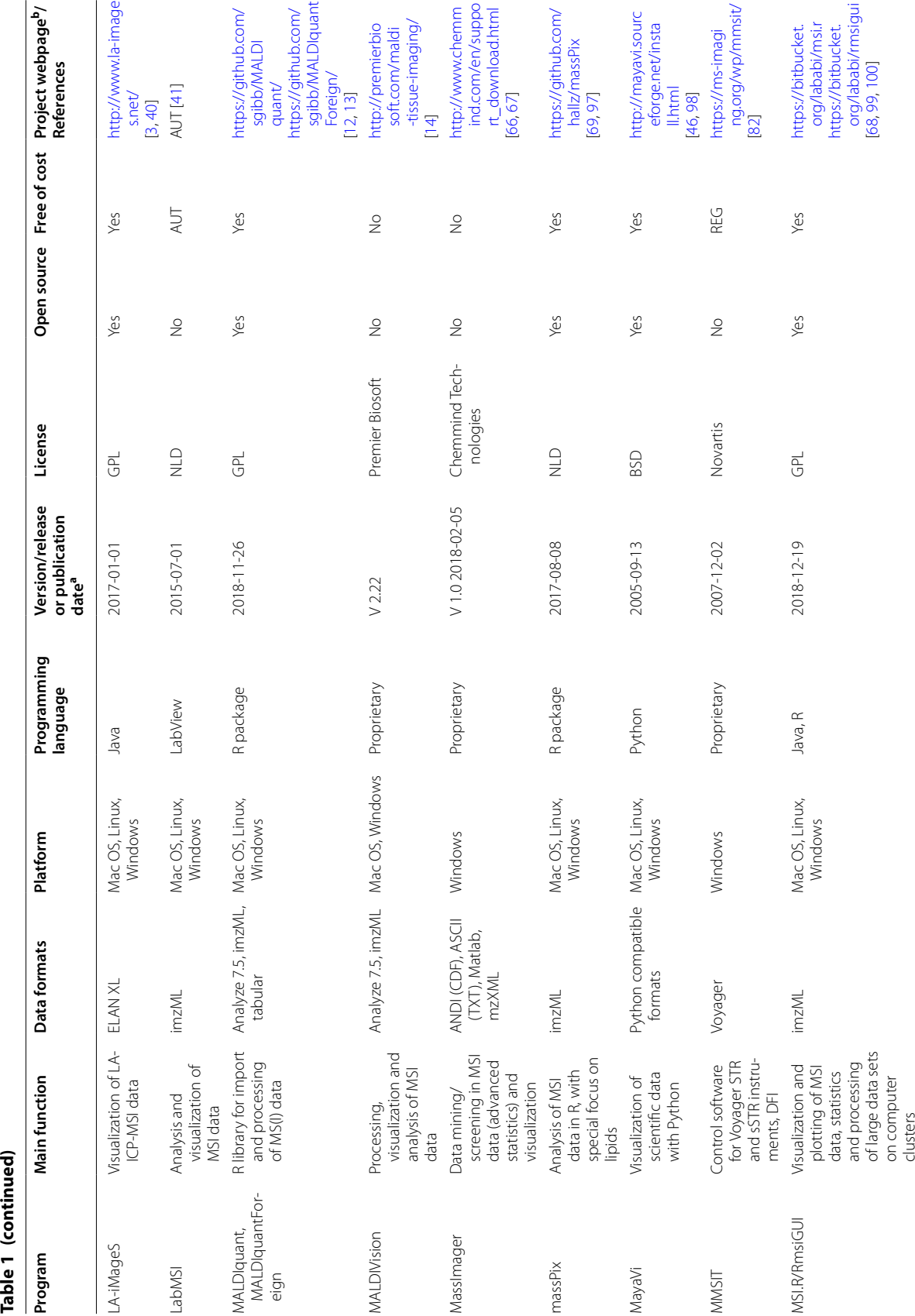

Table 1 (continued)

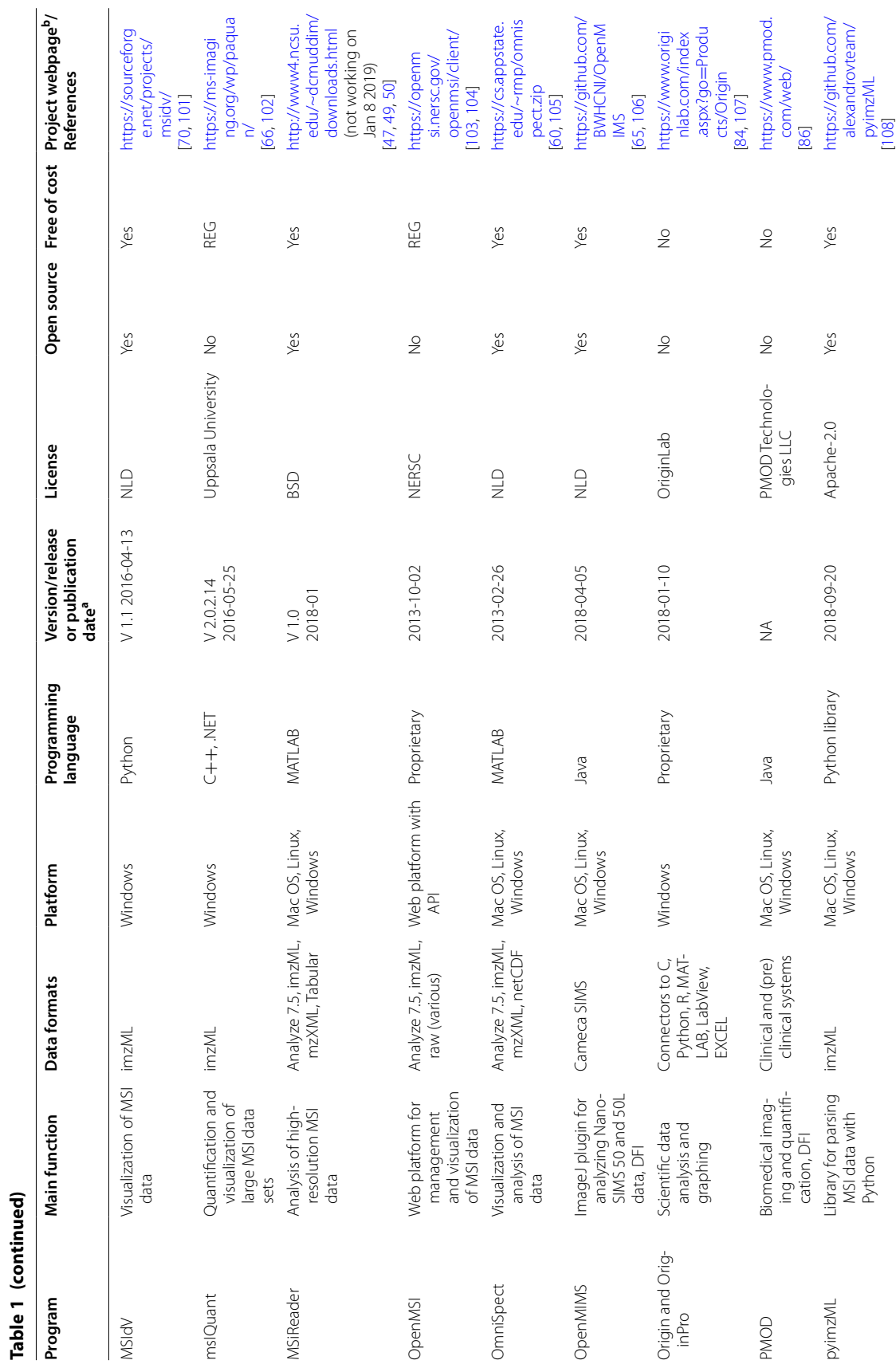

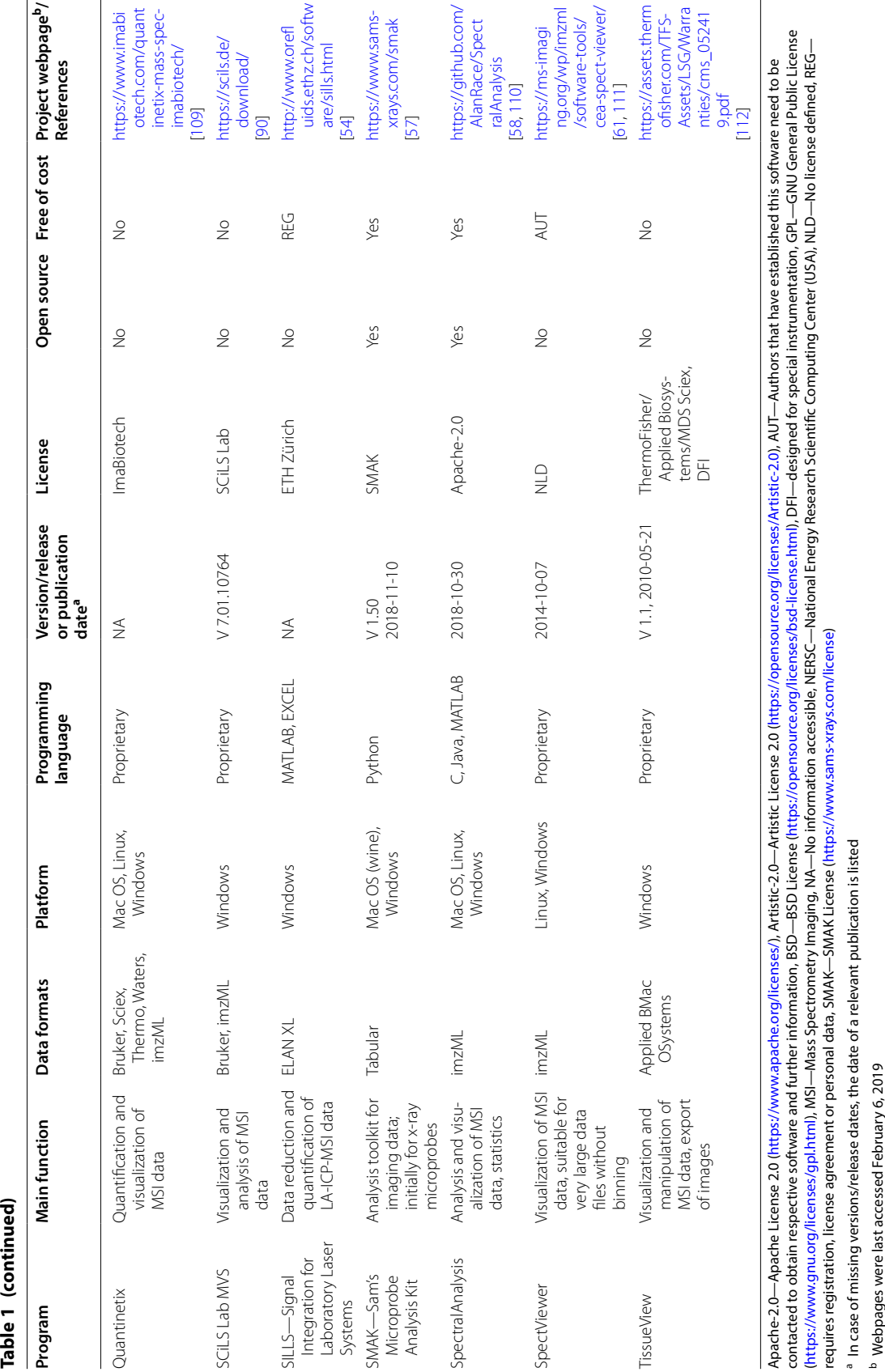

## **Examples of free and open‑source software used in LA‑ICP‑MS imaging**

There is a large number of free and open-source software, as well as in-house software that is presently used for LA-ICP-MS data mining.

Ideally, the code of published programs should be made public ([https://codeisscience.github.io/manifesto/manif](https://codeisscience.github.io/manifesto/manifesto.html) [esto.html\)](https://codeisscience.github.io/manifesto/manifesto.html) and released under the terms of a license that promotes further community-driven development, such as the General Public License GPL [[17](#page-18-18)]. Public repositories such as Bitbucket [[18\]](#page-18-19), GitHub [[19\]](#page-18-20) or SourceForge [[20\]](#page-18-21) provide excellent platforms for the collaborative software development. Nevertheless, for several freely available programs listed in Table [1](#page-3-0) the source code is not publicly accessible, or their license status is unclear. Sometimes a registration is necessary, or the authors of the software have to be contacted, which complicates the testing of these programs.

Some of the non-commercial programs provide a similar user experience as commercial software: They are elaborately designed, include sophisticated routines for quantitative data processing, offer features for handling of calibration factors, or contain extensive statistic interfaces. The features of some of these open programs, data routines, macros, and programming tools will be briefy discussed in the following.

## **BioMap**

BioMap (Novartis, Basel, Switzerland) was originally developed for the evaluation of MRI data and was subsequently adapted to many other imaging applications including position emission tomography, computed tomography, near-infrared fuorescence imaging, and mass spectrometry imaging (MSI). It is written in Interactive Data Language (IDL) that is preferentially tailored to the needs of scientists, engineers and developers. Additionally, BioMap contains a large variety of functions for visualizations of imaging data. These are particularly suited to process single-subject-data, combine results from several subjects or sessions, and to document the fnal result of a study. Therefore, BioMap is comprehensive standalone software, which does not require other software-tools. It runs on many diferent systems (Windows, Unix, Linux, MAC OS) and therefore offers many application possibilities [\[21](#page-18-22)]. A free download, including a comprehensive description of the program, information about its setup, tutorials, and demo data sets is available at [\[22\]](#page-18-16).

## **ELAI**

Excel Laser Ablation Imaging (ELAI) was frst introduced by our lab in 2016 [[23\]](#page-18-17). It was designed as a modularly constructed software tool for reconstructing element distribution maps using Microsoft Excel with the aid of Visual Basic for Applications (VBA) userdefined functions. The integration into the Microsoft Windows (Fig. [3](#page-9-0)) enables easy adaptation to special requirements and simple transfer to other systems. Its simplicity further facilitates the quick generation of high-resolution images that can be exported to several common image formats (JPEG, TIFF), which can be depicted in diferent pseudo-color scales [[24–](#page-18-23)[32](#page-19-17)]. ELAI has an overall simple workflow in data analysis and contains special functions and features for calibration, de-spiking, and image export. Importantly, it is possible to read-out absolute concentrations from regions of interest. Disadvantages of ELAI are the need of a Windows license for operating and the slightly decelerated processing time, when analysing large data sets that is caused by the processing of the VBA macros. The opensource standalone application with complete source code and comprehensive documentation is freely available and downloadable from the supplementary material of [\[23\]](#page-18-17). Based on its modular construction, ELAI can be easily customized for many other applications by adding new or modifying existing macros. However, also this software has some disadvantages, which particularly concerns speed when analyzing large data sets. Therefore, ELAI is under constant improvement in our laboratory and new releases of ELAI are available on request.

## **IMAGENA**

IMAgeGENeration and Analysis (IMAGENA) is an interactive C++ based software tool, specially developed for speeding up post-processing of LA-ICP-MSI data  $[33]$  $[33]$ . Therefore, it is optimised for LA-ICP-MSI applications and suitable to easy handle raw data generated by this technology. IMAGENA allows generation of images from a continuous list of raw data points and conversion of these into other commonly readable image fle formats. It protrudes through its simplicity and easy-to-use graphical user interface. Most importantly, it includes tools for calibration and correction of signal drifts in the y-direction. Data can be visualized in either greyscale or pseudo-colours [[34\]](#page-19-18). Moreover, with IMAGENA it is possible to scale, smooth, and readout of average signals within free-hand drawn regions of interest, enhance contrast of images, and allows data interpolation as well as precise calibration [[33\]](#page-19-3).

## **iQuant2**

iQuant2 was recently developed in Windows 7 OS with the Visual Basic 2008 Express Edition  $[35]$  $[35]$ . This software runs on Windows 8 and 10 and has a mouse-controlled

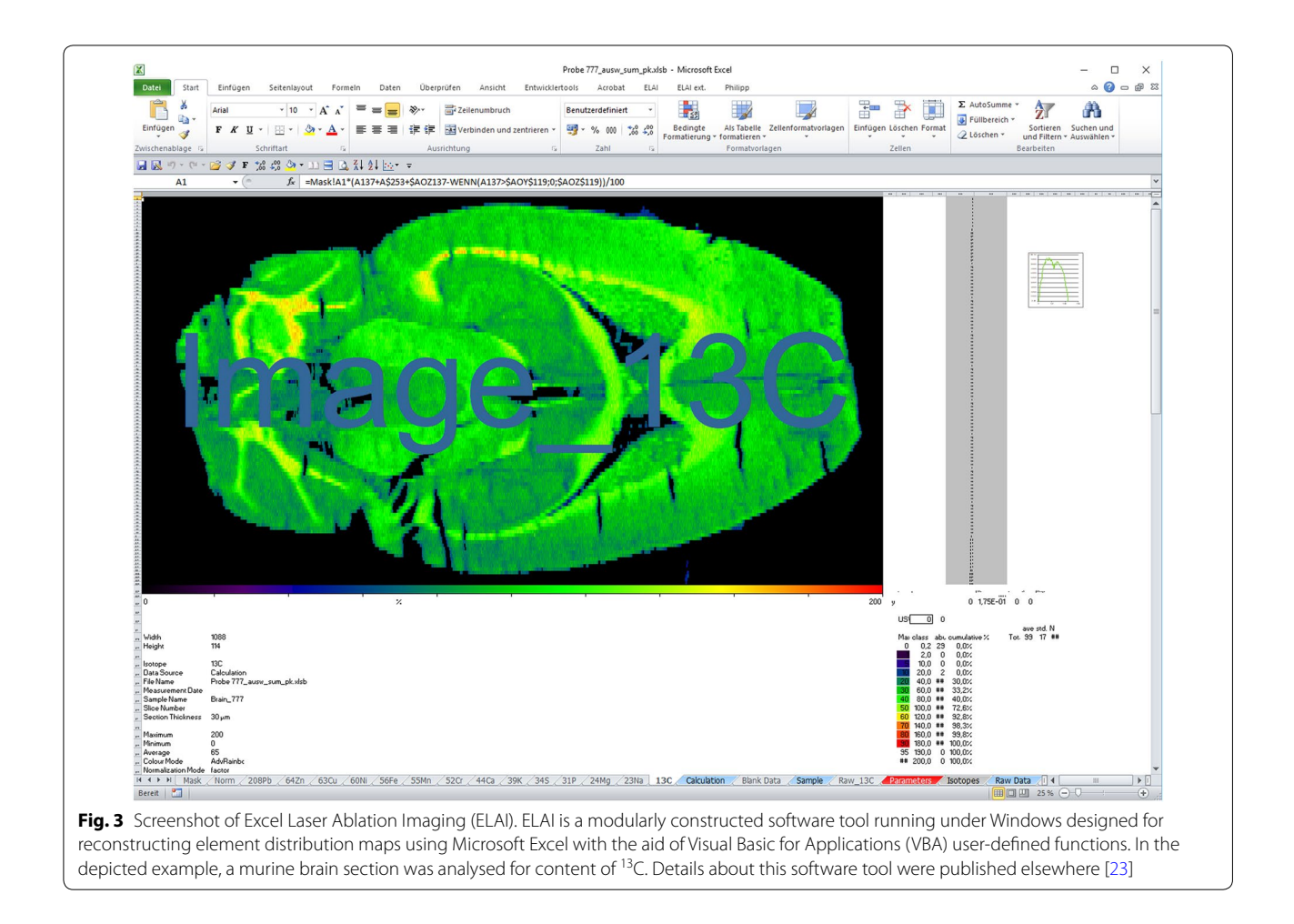

<span id="page-9-0"></span>graphical interface with click options, scrolling wheel, and drag-and-drop options. Quant2 has a clear and pleasing layout (Fig. [4](#page-10-0)A). The main window of iQuant2 contains well-structured panels, including an image panel, image list panel, ratio panel, list of selected isotopes, and a contrast adjustment option. Noteworthy is the integrated, innovative 'Bird's Eye View Panel', in which the constructed 3D objects can be shown either as a polygon or a wireframe (Fig.  $4B$ ). The program allows image shape correction, RGB mixture, and line profle analysis between two data points  $[36]$ . In iQuant2 it is further possible to visualize the correlation between signal intensities of isotopes and to perform a semi-quantitative analysis. Like in ELAI, it is possible to export images to a number of diferent formats.

## **ISIDAS**

The Interactive Spectral Imaging Data Analysis Software (ISIDAS) is written in the Python programming language. It was originally developed as an in-house software [\[37](#page-19-5)]. It allows quick data reduction and is therefore highly suitable to quantify spatial and regional element

distribution reconstructed from tissue cut into serial consecutive sections [[38\]](#page-19-20). Since ISIDAS and MayaVi are based on the same programming language, images can be easily exported into the MayaVi and MayaVi2 programs.

## **LA‑iMageS**

LA-iMageS is an open-source, free-to-use, multiplatform Java standalone application for generation of 2D/3D images from ICP-MS data [[3\]](#page-18-2). It is particularly suitable for fast and automatic generation of highquality elemental distribution bioimaging maps from LA-ICP-MS data in PerkinElmer XL format. The program has manifold possibilities to customize the elemental distribution images (e.g. colour, resolution, and 2D/3D visualization) and convinces the user by its easy specification of data acquisition parameters (ablation speed time, acquisition time) and data line positions (Fig. [5](#page-11-0)) [\[39](#page-19-21)]. The LA-iMageS application has a clear layout for elemental data extraction, data visualization, and data export. A download for LA-iMageS including a quick-start tutorial is available [[40](#page-19-6)].

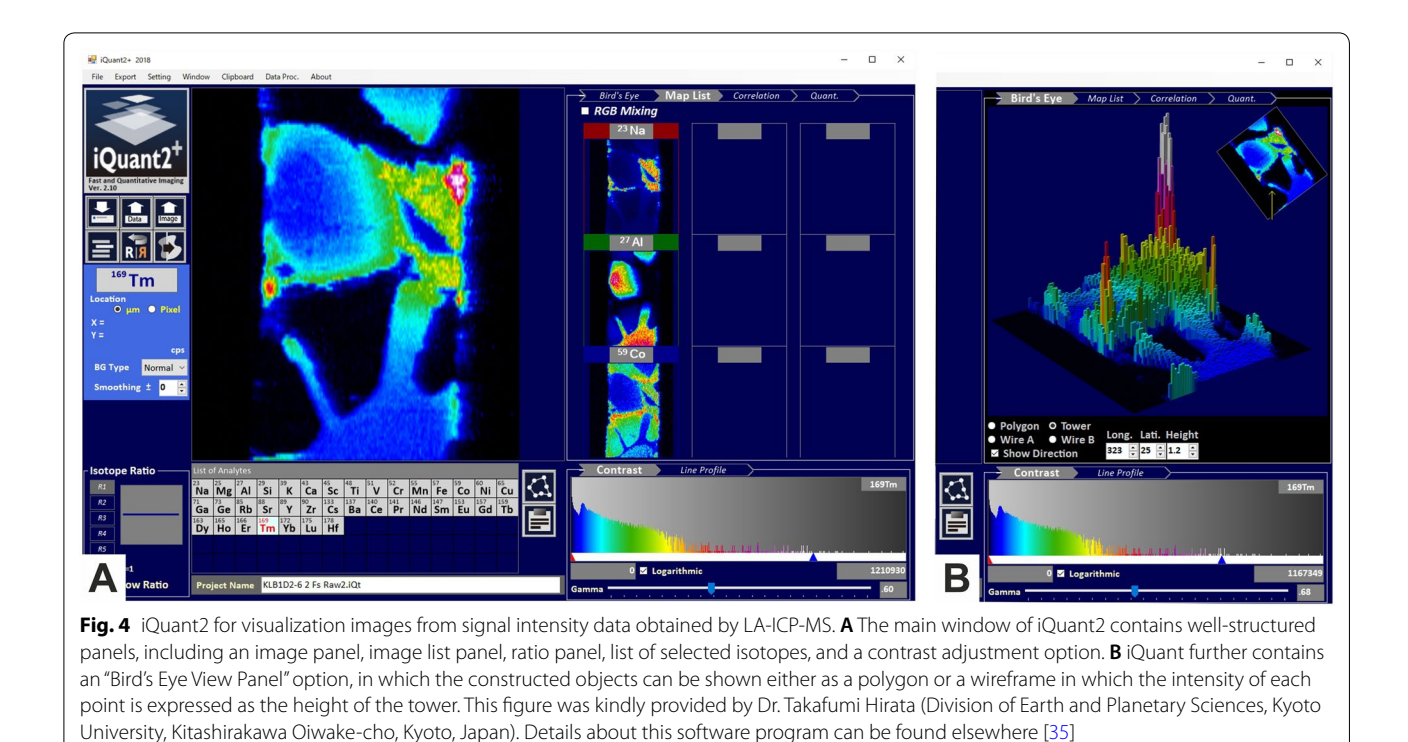

## <span id="page-10-0"></span>**LabMSI**

LabMSI is an in-house software developed in the lab of Takahashi et al.  $[41]$  $[41]$  $[41]$ . It was created in the systemdesign LabView platform and development environment released from National Instruments Corporation (Tokyo, Japan). It can be used for targeted and nontargeted imaging MS analyses. LabMSI runs on Windows, Linux, and Mac OS systems and allows handling large imzML files over 100 GB. Moreover, it can calculate average mass spectrums that can be depicted as spatial maps. In addition, the user can define several regions of interest (ROI) to investigate differences in average spectra of ROI. In principle, there is no limitation to the imaging MS data capacity to be analysed involving any profile spectrum and line spectrum data in imzML format  $[41]$  $[41]$  $[41]$ . More information about this software and a download link (that was unfortunately not working at the time during setting up this review) are given in the original publication [[41](#page-19-7)].

## **MayaVi**

MayaVi, meaning magical in Sanskrit, is a free open source software written in the general-purpose, easily readable programming language Python [\[42\]](#page-19-22). MayaVi was originally introduced in 2001 [[43\]](#page-19-23) and runs on various operating systems, has a pipeline-based architecture and includes a number of useful modules including a graphical user interface allowing easy handling of data. The program supports a large number of visualization algorithms and contains powerful image manipulation algorithms. In MayaVi, multiple data sets can be loaded simultaneously and displayed in variable output formats [[44\]](#page-19-24). Furthermore, the program is highly helpful in visualization of three-dimensional computational fuid dynamics. The usage of the visualization toolkit written in C++ permits to bind this program to programming languages including Tcl, Python, and Java. A standalone version with solid documentation and multiple upgrades are available for free [[45](#page-19-25), [46\]](#page-19-8).

## **MSiReader**

MSIReader is an open-source vendor-neutral MATLAB application (Fig. [6\)](#page-12-0), which was released by researchers at the North Carolina State University [[47](#page-19-9)]. A major update of the MSI software ofering a multitude of newly added features was recently released [[41\]](#page-19-7). It is capable of analysing most common MSI data formats, can calculate absolute concentrations, and an image overlay feature allows the incorporation of complementary imaging modalities [\[48\]](#page-19-26). Most interestingly, MSiReader contains a quality assurance feature to generate mass measurement accuracy (MMA) heatmaps for measured elements. A

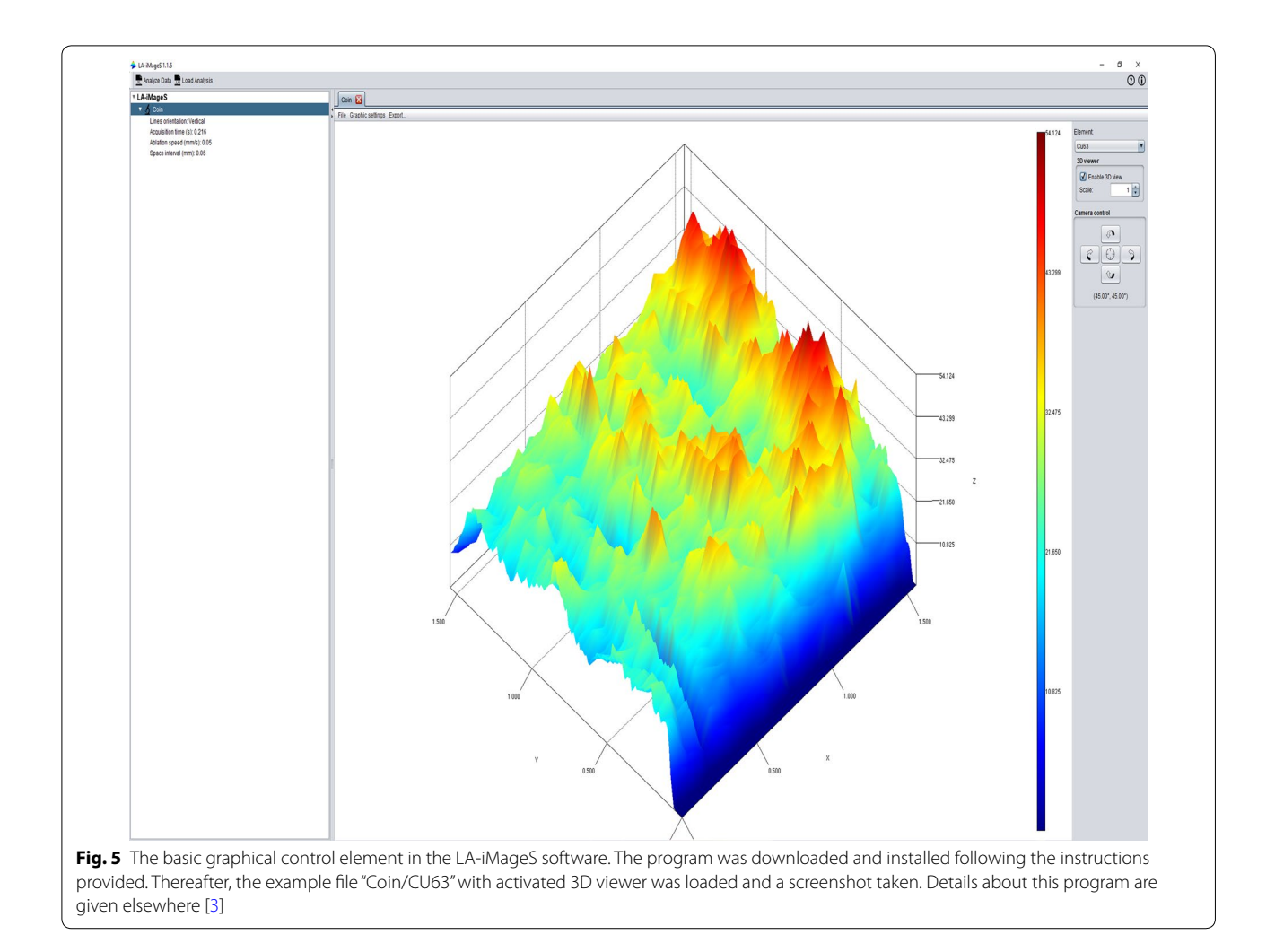

<span id="page-11-0"></span>detailed discussion of the individual MSiReader features with representative colourful screenshots of analysed sample sets is given elsewhere [\[49](#page-19-10)]. Moreover, a download link for the program, including full documentation is available at [\[50\]](#page-19-11).

## **SILLS**

Signal Integration for Laboratory Laser Systems (SILLS) was software introduced in 2008 and designed for fexible data reduction and concentration calculation of LA-ICP-MS signals [[51](#page-19-27)]. It was developed by MathWorks [[52](#page-19-28)] and written in MATLAB, a multi-paradigm numerical computing environment, allowing matrix manipulation, plotting of functions and data, and implementation of all kinds of algorithms. This permits the program to interface with a variety of other programs, even if they were written in other languages. It is user-friendly because the built-in graphics make it easy to visualize and gain insights from data [[53\]](#page-19-29). SILLS includes options to display raw transient signals, does not require copy-paste steps between spreadsheets, and contains a graphical user interface for signal integration. Moreover, SILLS contains routines for spike/outlier detection, drift correction, and has a variety of quantifcation possibilities and report writing possibilities. A standalone version, including good documentation is freely available [[54\]](#page-19-13).

## **SMAK**

The Sam's Microprobe Analysis Kit (SMAK) was originally developed for the processing of X-ray fuorescence microprobe data [[55\]](#page-19-30). It contains diferent analysis tools for the generation of image maps such as correlation plots, image fltering, multiple image ftting, semi-quantitative element analysis, principle component analysis, dead-time correction, tomographic reconstructions, and math operations on data channels [[56](#page-19-31)]. It convinces the user by a good graphical user interface and keyboard shortcuts. SMAK accepts variable data formats, permits chemical speciation mapping, and is able to rebin data to capture missed peaks. Free downloads of SMAK for

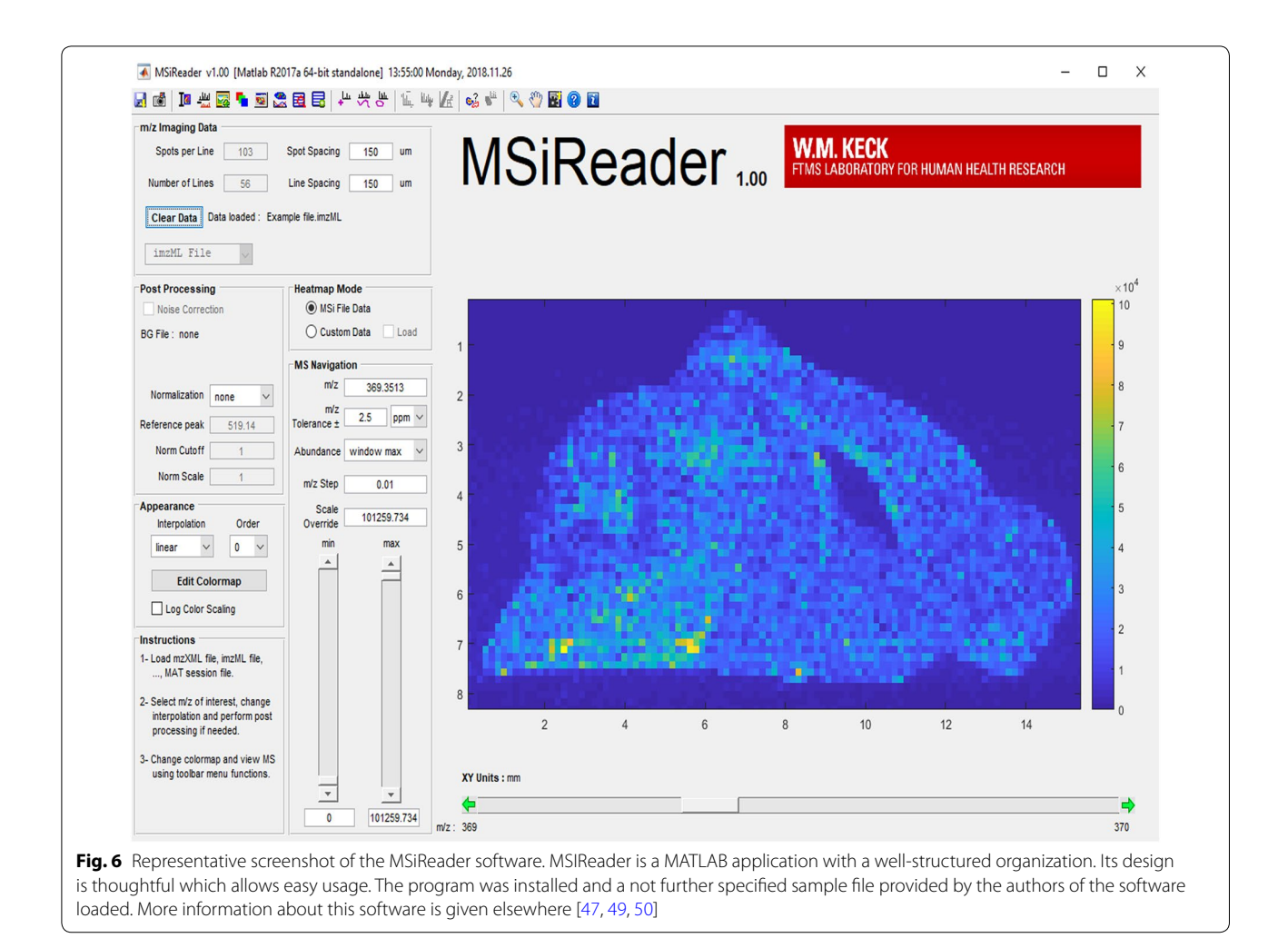

<span id="page-12-0"></span>Windows and Mac OS, including comprehensive documentation, are available [\[57\]](#page-19-14).

## **SpectralAnalysis**

In 2016, SpectralAnalysis was introduced as a program developed with extensibility in mind to stimulate development, comparisons, and evaluation of data analysis algorithms  $[58]$  $[58]$ . As such, it has the capability to handle multiple spectral imaging modalities, each of which captures diferent information about a sample. Moreover, it has a number of features for normalization and also includes tools for principal component analysis, non-negative matrix factorization, autocorrelation, and probabilistic latent semantic analysis [[58,](#page-19-15) [59](#page-19-32)]. Illustrative examples provided in the original publication demonstrate that this program is able to visualize and process large data sets. The authors further provided details on how to convert data into a suitable format using imzM-LConverter and any other information about that program in a Supplementary fle published in the mentioned publication.

## **Other useful open‑source software tools for analyzing and processing of LA‑ICP‑MS data sets**

Beside the discussed ones, there are many other valuable programs for analyzing MS imaging data. In 2013, the open MATLAB-based tool OmniSpect was introduced by scientists of the Emory University and the Georgia Institute of Technology, Atlanta, USA [[60](#page-19-12)]. Based on information given in the original report, this software provides key analysis capabilities, accepts input from common MSI data forms, can visualize and compare composite fgures, and allows data analysis to be performed remotely using computational resources typically unavailable locally [\[60](#page-19-12)]. Sophisticated software tools to process MS images were also developed by international consortia aiming to develop and strengthen technologies and methods for MSI. One such initiative, the COMPUTIS consortia consisting of academic and industrial institutes have launched the DataCube Explorer, SpectViewer, and the EasyReg2D tools  $[61]$ . These programs and tools are user-friendly

and permit to manage huge data sets quickly and to provide efficient assistance for the visualization and interpretation of data. The DataCube Explorer, for example, is software capable of visualizing datacube format, imzML and the Biomap fle format [[62\]](#page-19-1). During data set analysis, information is concisely displayed in four different windows, i.e. 'The Datacube Explorer Window', 'The Mass Slice Image Window', 'The Mass Spectrum Window, and 'The Properties Windows' (Fig. [7\)](#page-13-0). In order to use the Datacube Explorer software, a free licence key is required to activate the software. The respective key, a manual for using the program, installation fles, and some Datacube data sets can be found at [[63\]](#page-19-2). Although the installation is a bit complicated, this program is an important tool for editing MS data.

In addition, other programs or scripts such as Create Target/AnalyzeThis! were launched to assist MSI on vendor-specific devices  $[64]$  $[64]$ . Comparable, the ImageJ plugin OpenMIMS is capable to process and analyse images

Datacube Explorer - version 2.3 - Registered to Free non-commercial community licence

captured with special ion mass spectrometers [[65](#page-20-27)]. Contrarily, the msIQuant quantifcation software was developed as an image visualization tool enabling fast access, visualization, and analysis of large data sets in an instrument- and manufacturer-independent fashion (Fig. [8](#page-14-0)) [[66\]](#page-20-13). Although the speed in data processing is impressive, this program has only a limited number of possibilities for evaluating LA-ICP-MS data. Moreover, the main windows of msIQuant are less appealing than those of other programs. Other algorithms, or self-written analysis tools such as Cardinal [[67\]](#page-20-2), special MSI.R scripts [[68](#page-20-18)] and massPix [\[69](#page-20-14)] are helpful for statistical analysis and interpretation of MS data. In addition, efforts are being made to visualize biological indices calculated from MSI data or to identify special elements or molecules from ion spectra. Examples of such programs are MSIdV [[70](#page-20-21)] and CycloBranch [[71](#page-20-4), [72](#page-20-5)]. However, these programs often need previous adaptation before they can be used for a specifc application.

<span id="page-13-0"></span>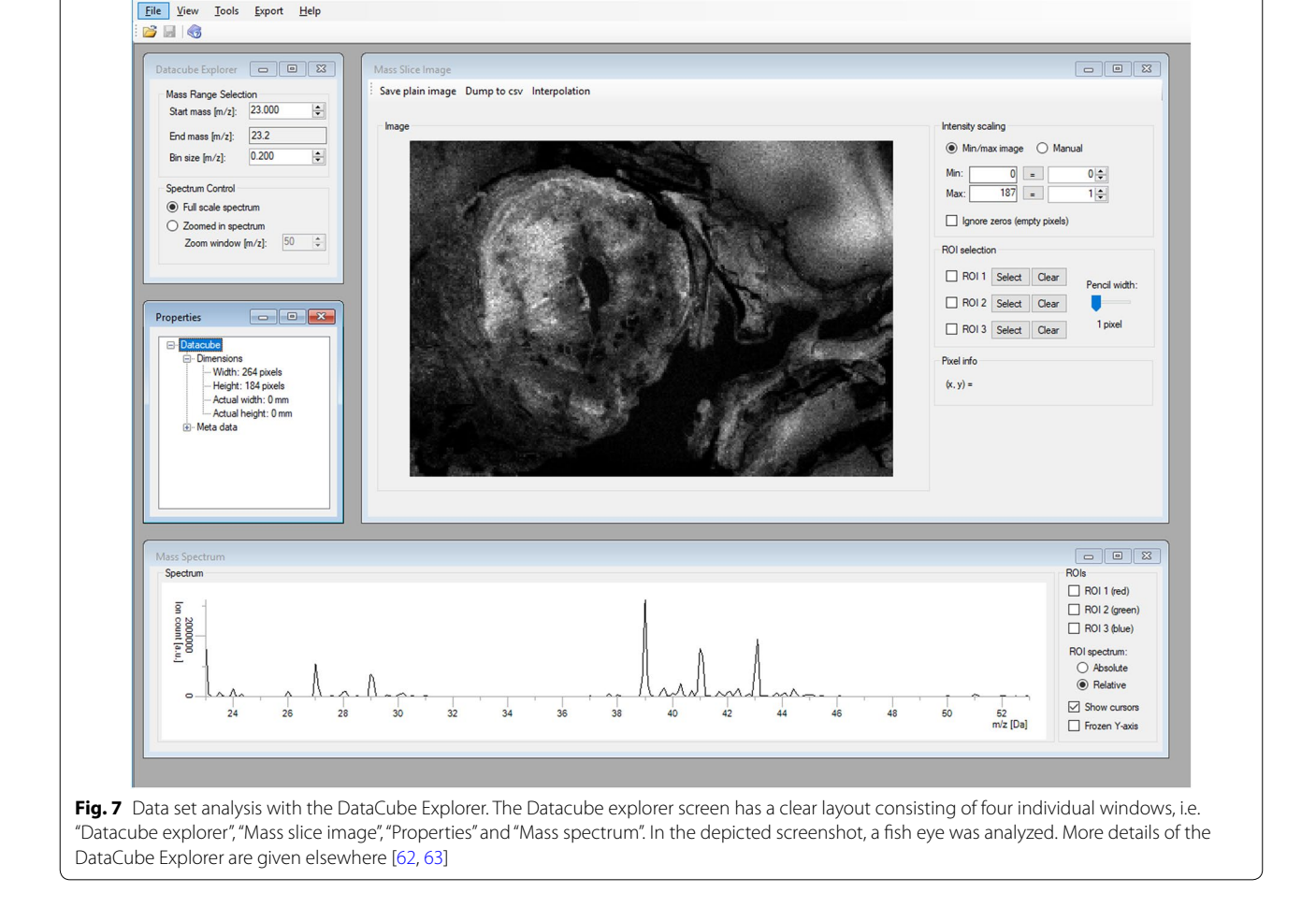

 $\Box$  $\times$ 

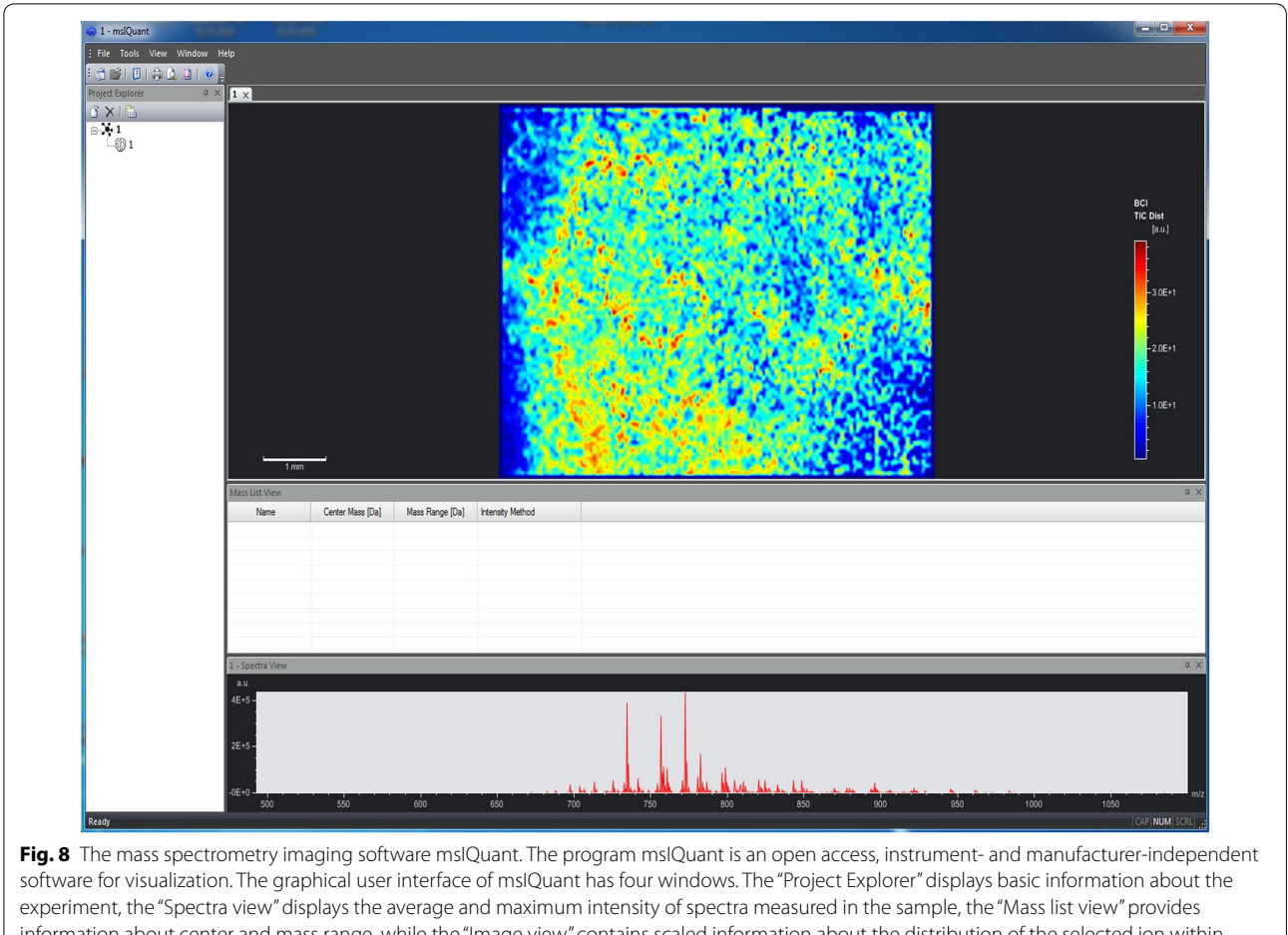

<span id="page-14-0"></span>information about center and mass range, while the "Image view" contains scaled information about the distribution of the selected ion within the sample. The depicted example was taken from the included sample fle "Aspergillus". Details about the software development, necessary data formats, quantitation, and performance of the MSI software are given elsewhere [[66](#page-20-13)]

# **Examples of commercially available and instrument‑specifc software used in LA‑ICP‑MS imaging**

There are several proprietary or 'closed source' software programs available for interactive graphing and data analysis that are frequently used in LA-ICP-MSI laboratories. Commercial programs are protected by copyright and license agreements containing specifc 'terms of use' that are usually not negotiable. In addition, there are some company-specifc software packages developed by manufacturers of LA-ICP-MSI systems, which are intimately linked with respective devices and data formats. Although most of these programs are not specially designed for LA-ICP-MSI data processing, the general usability and the variety of application possibilities have attracted many LA-ICP-MSI end-users. Following, some of the most popular commercially distributed programs and instrument-specifc software will be briefy discussed in alphabetical order.

# **4000ImageView**

Applied Biosystems (since 2014 acquired by ThermoFisher Scientifc) have developed a special image acquisition software for their own 4000 Series Proteomics Analyzers. It is easy to handle and allows the acquisition of MSI fles through a seamless integration of existing software. Diferent versions of this program and additional information are freely available [\[73](#page-20-0)].

## **HDF‑based Image Processing software**

The HDF-based Image Processing (HDIP) software was recently launched by Teledyne CETAC Technologies (Omaha, NE, USA). Although there is still little experience with this program, it is advertised by the company as the most powerful LA-ICP-MS imaging software on the market today [[74\]](#page-20-7). It accepts all major ICP-MS fle formats as well as raw TOF pilot data and can process imaging data that is stored in the hierarchical data format 5 (HDF5). It is equipped with an extensive toolkit for MS data processing, with a specifc

emphasis on LA-ICP-MS imaging data. HDIP uses basic and advanced algorithms, which can rapidly process complex LA-ICP-MS data sets. The results can be visualized in 2D and 3D images and exported into many data formats. In addition, it has a number of sophisticated features. The AutoPilot feature processes data fully-autonomously from raw data towards the endstages of data processing. In the False Color Map Editor, images can be adjusted in regard to transparency, scaling and threshold. In addition, integrated data restoration applications allow the retrieval of better spatial resolution. Moreover, an external calibration tool including a database of standard and certifed reference materials is included in the respective software package. Other integrated features of HDIP that should help to analyze or make quick calculations from single or repetitive measurements are the "Replicate Inspection Tool", "Sum Normalization", "Channel Calculator", "Automatic Peak Analysis", and the "Spreadsheet Tool". However, the software has not been on the market for long (release date July 3, 2018) and the future will show whether the program fulflls the promises made.

## **High Defnition Imaging Software**

The High Definition Imaging (HDI) software solution (Waters Corporation, Milford, MA) is specifcally designed to simplify and streamline the MS imaging workflow. It allows the user to fully integrate all steps into a SYNAPT mass spectrometer imaging trial via a single intuitive interface  $[75]$  $[75]$ . The company advertises their software as a powerful yet intuitive software package including all the data analysis and sophisticated statistical tools necessary for fast and efficient data analysis of highly complex imaging data. As such, the application/script is usable and embeddable in many molecular imaging applications that are based on desorption electrospray ionization, matrix-assisted laser desorption/ionization, ion mobility MS, time of fight MS, MS/MS applications, and tandem MS data acquisition using alternating low-energy collision-induced dissociation  $(MS<sup>E</sup>)$ . The operating system is Windows and the usage requires only medium computer skills. For image generation and manipulation, generated data can be imported into many other software packages including BioMap.

#### **ImageQuest software**

ImageQuest Software (ThermoFisher Scientific, Waltham, MA) was developed to detect, identify and determine the distributions of compounds in a single analysis. The software enables the visualization of imaging data and allows the generation of 2D and 3D element maps. It is specifically designed for Thermo Scientific instruments such as MALDI on LTQ XL and MALDI on LTQ-Orbitrap. A user guide in English language can be freely downloaded from the homepage of ThermoFisher Scientific at [[76\]](#page-20-10).

## **IMAGEREVEAL**

The IMAGEREVEAL MSI data analysis software (Shimadzu, Kyoto, Japan) currently supports the fle formats Analyze 7.5, imzML, kbd and the proprietary format IMDX. The actual software of IMAGEREVEAL includes six types of functionality for data analysis. Their availability and function depends on the license selected by the customer. After flling out a form, demonstration software of this program is available [[77](#page-20-9)].

## **MALDIVision**

MALDIVision from Premier Biosoft (Palo Alto, CA) was developed to visualize and analyze the spatial distribution of individual ions in a tissue section. The possibility to overlay a MALDI image over an optical image makes this program ideal for studies in which respective information should be analyzed in parallel. It allows handling of large imaging data sets, has a comprehensive image display, can import tissue optical image, extract ion images, and can export ion intensity maps in high quality. A free trial can be requested [\[78](#page-20-39)].

## **MassImager**

This software was introduced as a user-friendly, generic, fexible, powerful, and full-featured MSI standalone software tool [[79\]](#page-20-40). It includes three subsystems (i.e. Solution, Visualization, and Intelligence) and is compatible with Microsoft Windows XP/Vista/7/8/10. Two editions for Win32 and Win64 platforms are available. The software is programmed in C++ and suitable for quick reconstruction and analysis of large data sets ("Big data") and images (dozens of gigabytes). It offers several self-defined operations for visual processing and highly precise regions-ofinterest analysis. MassImager has an overall easy work flow and contains some innovative elements including automatic pattern recognition, interactive visualization between ion images and mass spectra, and possibilities for regional spectra calculation. Although it is only commercially available, free trial demo software, including a bilingual user manual in Chinese and English is freely available after registration [\[80](#page-20-41)].

#### **MSImageView**

MSImageView from Novartis (Basel, Switzerland) was originally developed for conversion of data acquired with the FlashQuant workstation of ThermoFisher Scientific that was available as an upgrade to the 4000  $QTRAP^{\circledast}$ 

LC/MS/MS system from SCIEX (Framingham, MA, USA) that are no longer in production. However, MSImageView is still frequently used. It allows exporting images in JPEG and imzML format. A download link for the freeware MSImageView can be found at [\[81](#page-20-42)].

## **MMSIT**

MMSIT, again copyrighted by Novartis (Basel, Switzerland) was developed for automated imaging of samples analyzed on instruments of Applied Biosystems (Voyager STR, Voyager sSRT). In this software MS images are calculated using an optimized baseline correction routine, while drag-and-drop operation allows easy handling of data. A detailed description of program features and a download link are available [[82\]](#page-20-17).

## **Origin and OriginPro**

Origin distributed by OriginLab (OriginLab Corporation, Northampton, MA), is a powerful and fully-featured general data analysis and visualization program used by many customers. It offers features for linear and nonlinear curve ftting, model validation, data set comparison, peak and surface ftting, and multi-dimensional data analysis. Moreover, the program includes a number of statistical tests for hypothesis testing, model development and verification. The versatile program can easily be connected with other applications (MATLAB, Lab-VIEW, Mathematica, Microsoft Excel, and others) [\[83](#page-20-43)]. Moreover, Origin supports diferent output formats (simple columns, 2D and 3D representations), fexible data input, easy data processing, contains a ftting function, and enables the creation of publication quality fgures. It should be emphasized that Origin can create templates for repetitive tasks or to perform batch operations, and is easily connectable with other application such as MAT-LAB, LabVIEW, or Microsoft Excel. Details about the program were recently published elsewhere [[84\]](#page-20-29). Origin-Pro is an extension of Origin offering advanced analysis tools for peak ftting, surface ftting, statistics, and signal processing [[85\]](#page-20-44).

## **PMOD**

The Peripheral MODule interface (PMOD) from PMOD Technologies LLC (Zürich, Switzerland) is a software package that includes a large variety of modules for quantitative data processing  $[86]$  $[86]$ . This software is easy to use and can be integrated into many other operating systems and networks. It offers features for quantitative approaches, handling of calibration factors, and for processing of value units and pertinent geometrical information. Moreover, it includes an extensive statistic interface and a highly fexible set of tools for volumes of interest definition. The program includes a great number of image processing procedures and the PMOD batch pipeline supports fully automatic image processing that can be exported in a large number of formats. Most importantly, PMOD comprises modelling tools in which 50 kinetic model confgurations are available. Based on its comprehensive possibilities, PMOD is used for many applications including LA-ICP-MS imaging. To get a frst-hand experience with this program, the company offers slimmed down local trail versions with a temporary license. This trail version works for 2 months.

## **Quantinetix**

Quantinetix from ImaBiotech SAS (Billerica, MA) was developed to quantify and normalize images following MS imaging experiments. It is compatible with data coming from MS systems of diferent manufacturers including Bruker, SCIEX, ThermoFisher Scientific, and Waters. ImaBiotech and Bruker pursue a common goal in marketing and have signed a software distribution agreement to promote and distribute Quantinetix software. This software is adjustable to common data formats for MS imaging, including imzML, a data format specially developed for the fexible exchange and processing of MSI data [\[87](#page-20-45)]. Although there is presently no specifc peer review article available dedicated to the software only, several scientifc projects have been successfully published with the use of this software. A typical example in which Quantinetix was used for quantitation of a neuropeptide can be found elsewhere [[88\]](#page-20-46). An innovative further development of this program by ImaBiotech is Multimaging. This is a platform which uses multimodal imaging techniques and integrates innovations to overlay imaging results established by immunohistochemistry, immune-staining, MSI, and other imaging methods.

## **SCiLS Lab**

SCiLS Lab (SCiLS, Bremen, Germany) is an MSI imaging software for data handling and manipulation. It has numerous visualization options and can process sets of virtually unlimited size. SCiLS Lab offers the opportunity for classifcation model calculation, co-localization analysis, comparative analysis for uncovering discriminative *m/z* markers, and to import lists of masses from public or private databases  $[89]$  $[89]$ . In addition, the program allows batch processing and export of images and tables to Microsoft Office applications. Free trial versions of this software are available [[90](#page-20-34)].

## **TissueView**

The TissueView software was developed by ThermoFisher Scientifc as a simple solution for processing and displaying data from MSI experiments, particularly from ThermoFisher devices (e.g. 4700 and 4800 MALDI TOF/TOF analyzers, QStar Pulsar i System, QSTAR ®XL hybrid LC/MS/MS system, QSTAR® Elite platform). Although the software is optimized for proteins and drugs, it should in principle allow analysis of other molecules within biological tissue or to export color scales, signal intensities, and other semi-quantitative information on ions and small molecules.

## **Pros and cons of commercially available and instrument‑specifc software**

Often special data analysis programs are bundled with mass imaging devices, which makes data handling easy. These programs are generally feature-rich and allow the handling of a large variety of diferent measurements. In addition, the vendor often provides support for application problems. On the downside, the complete design and quality assurance testing is handled by the vendor only, preventing for example the fast discovery and fxing of software bugs. Moreover, licensing fees as well as updates can become costly. Since these multi-functional programs are developed for a wide audience using manifold applications and not specially tailored for LA-ICP-MS users, they often include a high number of superfuous features that unnecessarily consume computing resources. On the other side, modifcation or extension in these elaborated software solutions are generally not possible, preventing adjustments in the workflow and data management. Sometimes these commercial programs have substantial limitations in converting data into other formats, which inhibits embedding and processing of data into other software routines and data exchange. Last but not least, such programs may include security or technical solutions not conforming to the internal guidelines of the institution in which the software is used, such as in clinics. Therefore, some users prefer free and opensource software or even develop their own, highly specialized, programs that are optimized for the workfow and requirements of the user. In most cases, these solutions are safer, stable, and more resistant to malware or attacks compared to commercial software. In addition, they are more reliable in protecting privacy giving users more control over their own hardware and data.

#### **Conclusions and perspectives**

Suitable software for visualization of LA-ICP-MS imaging data are a prerequisite for simple representation of the vast amounts of raw data generated by this technique. Currently, there is a large selection of such programs.

Commercial software usually requires the purchase of a license, which can range from a few hundred dollars to several hundred or thousand dollars. A few of them are user-friendly, generic, fexible, powerful and suitable to create high-quality and meaningful images. In addition, preformatted software supplied with equipment allows quick operation. On the other hand, these software tools were developed for specifc applications or selected mass spectrometers. This makes it difficult to adapt these programs for more specifc applications.

If a laboratory only needs a few standardized evaluation routines for daily data processing, simple in-house software, which is integrated into a general workflow, is already suitable to fulfll all needs of the user.

Open source software allows simple customization to the needs of the user. Furthermore, developers can permanently contribute modifcations into the source code to improve the program continually. However, this is only possible if sufficient knowledge in writing such application routines is present. Unfortunately, learning a programming language like Java, Python or R is not necessarily easy and most operators therefore prefer to use commercial software.

As discussed, several programs for evaluation and visualization of LA-ICP-MS data were developed in the scientifc community. Surely, these programs are not always suitable for handling large data sets. In addition, algorithms for quality control and quality assurance are generally missing in such programs. In the most severe case this can lead to erroneous analysis of measured data sets. Moreover, it is questionable whether the diferent selfmade programs will generate comparable results from an identical data set. Sloppily programmed software also may generate post-analytical errors and thus faulty interpretations. Therefore, the disclosure of software code under open source licenses, and thorough documentation of their installation and use greatly supports the development of LA-ICP-MSI programs.

To sum up, there is a huge diversity of complementary software for processing and visualizing LA-ICP-MSI data. The different file formats impede the exchange of data and their evaluation on diferent platforms. It would therefore be desirable to defne a uniform data format, in which all collected LA-ICP-MS data are presented. The use of such a community data format would make it possible to exchange MSI raw data easily, generate robust graphical and statistical tools for data evaluation and thus improve the overall quality of respective visualization programs.

#### **Abbreviations**

ELAI: Excel Laser Ablation Imaging; HDI: High Defnition Imaging; IMAGENA: IMAgeGENeration and Analysis; ISIDAS: Interactive Spectral Imaging Data Analysis Software; LA-ICP-MS: laser ablation inductively coupled plasma mass spectrometry; MS: mass spectrometry; MSI: mass spectrometry imaging;

PMOD: Peripheral MODule interface; SILLS: Signal Integration for Laboratory Laser Systems; SMAK: Sam's Microprobe Analysis Kit.

#### **Authors' contributions**

SW preparing of fgures and critical discussion; PK critical discussion; RaW and RoW design and writing of review. All authors agreed to submit this article and to be accountable for the content of the work. All authors read and approved the fnal manuscript.

#### **Author details**

Institute of Molecular Pathobiochemistry, Experimental Gene Therapy and Clinical Chemistry (IFMPEGKC), RWTH University Hospital Aachen, 52074 Aachen, Germany.<sup>2</sup> Department of Biochemistry and Biotechnology, Center for Research and Advanced Studies (CINVESTAV) Irapuato, Km. 9.6 Libramiento Norte Carr. Irapuato-León, 36824 Irapuato, Gto., Mexico.<br><sup>3</sup> Mass Spectrometry Group, Max Planck Institute for Chemical Ecology, Hans-Knöll-Straße 8, 07745 Jena, Germany.

#### **Acknowledgements**

The authors are grateful to all colleagues contributing to the establishment of LA-ICP-MS metal imaging techniques in our lab. In particular, special gratitude goes to Ricarda Uerlings who invested a lot of time in the development of ELAI. In addition, we would to thank all persons that provided links or details to their programs. Special thanks go to Dr. Takafumi Hirata (Division of Earth and Planetary Sciences, Kyoto University, Kitashirakawa Oiwake-cho, Kyoto, Japan) who provided Fig. [4](#page-10-0) for this review. We apologize to colleagues whose software developments were not covered in our review.

#### **Competing interests**

The authors declare that they have no competing interests.

#### **Availability of data and materials**

There is no new data or material reported in this review.

#### **Funding**

The laboratory of RaW is supported by grants from the German Research Foundation (DFG, SFB/TRR 57, projects P13 and Q3) and from the Interdisciplinary Centre for Clinical Research within the Faculty of Medicine at the RWTH Aachen University (IZKF Aachen, Project O3-1). The laboratory of RoW is funded by the CONACyT Fronteras Project 2015-2/814 and the bilateral Grant CONACyT-DFG 2016/277850. The funders had no role in study design, data collection and analysis, decision to publish, or preparation of the manuscript.

#### **Publisher's Note**

Springer Nature remains neutral with regard to jurisdictional claims in published maps and institutional afliations.

## Received: 20 November 2018 Accepted: 9 February 2019 Published online: 18 February 2019

#### <span id="page-18-0"></span>**References**

- 1. Pröfrock D, Prange A (2012) Inductively coupled plasma-mass spectrometry (ICP-MS) for quantitative analysis in environmental and life sciences: a review of challenges, solutions, and trends. Appl Spectrosc 66:843–868.<https://doi.org/10.1366/12-06681>
- <span id="page-18-1"></span>2. Pozebon D, Scheffler GL, Dressler VL (2017) Recent applications of laser ablation inductively coupled plasma mass spectrometry (LA-ICP-MS) for biological sample analysis: a follow-up review. J Anal At Spectrom 32:890–919.<https://doi.org/10.1039/c7ja00026j>
- <span id="page-18-2"></span>3. López-Fernández H, de Pessôa GS, Arruda MA, Capelo-Martinez JL, Fdez-Riverola F, Glez-Pena D (2016) LA-iMageS: a software for elemental distribution bioimaging using LA-ICP-MS data. J Cheminform 8:65. <https://doi.org/10.1186/s13321-016-0178-7>
- <span id="page-18-3"></span>4. ProteoWizard. Proteomics analysis made simple. It's like magic. [http://](http://proteowizard.sourceforge.net) [proteowizard.sourceforge.net.](http://proteowizard.sourceforge.net) Accessed 6 Feb 2019
- <span id="page-18-4"></span>5. Chambers MC, Maclean B, Burke R, Amodei D, Ruderman DL, Neumann S, Gatto L, Fischer B, Pratt B, Egertson J, Hoff K, Kessner D, Tasman N, Shulman N, Frewen B, Baker TA, Brusniak MY, Paulse C, Creasy D,

Flashner L, Kani K, Moulding C, Seymour SL, Nuwaysir LM, Lefebvre B, Kuhlmann F, Roark J, Rainer P, Detlev S, Hemenway T, Huhmer A, Langridge J, Connolly B, Chadick T, Holly K, Eckels J, Deutsch EW, Moritz RL, Katz JE, Agus DB, MacCoss M, Tabb DL, Mallick P (2012) A crossplatform toolkit for mass spectrometry and proteomics. Nat Biotechnol 30:918–920. <https://doi.org/10.1038/nbt.2377>

- <span id="page-18-5"></span>6. Kaiser J (2002) Public-private group maps out initiatives. Science 296:827.<https://doi.org/10.1126/science.296.5569.827>
- <span id="page-18-6"></span>7. HUPO Proteomics Standard Initiative. mzML 1.1.0 Specifcation. [http://](http://www.psidev.info/mzML) [www.psidev.info/mzML.](http://www.psidev.info/mzML) Accessed 6 Feb 2019
- <span id="page-18-7"></span>8. Oracle Coporation. Java + You download today. [https://java.com.](https://java.com) Accessed 6 Feb 2019
- <span id="page-18-8"></span>9. Python Software Foundation.<https://www.python.org/>. Accessed 6 Feb 2019
- <span id="page-18-9"></span>10. The R Project for Statistical Computing. [https://www.r-project.org/.](https://www.r-project.org/) Accessed 6 Feb 2019
- <span id="page-18-10"></span>11. Römpp A, Schramm T, Hester A, Klinkert I, Both JP, Heeren RM, Stöckli M, Spengler B (2011) imzML: imaging mass spectrometry markup language: a common data format for mass spectrometry imaging. Methods Mol Biol 696:205–224. [https://doi.org/10.1007/978-1-60761](https://doi.org/10.1007/978-1-60761-987-1_12)  $-987-1$  12
- <span id="page-18-11"></span>12. MALDIquantForeign: Import/Export Routines for 'MALDIquant'. [https](https://cran.r-project.org/web/packages/MALDIquantForeign/index.html) [://cran.r-project.org/web/packages/MALDIquantForeign/index.html](https://cran.r-project.org/web/packages/MALDIquantForeign/index.html). Accessed 6 Feb 2019
- <span id="page-18-12"></span>13. Gibb S, Strimmer K (2012) MALDIquant: a versatile R package for the analysis of mass spectrometry data. Bioinformatics 28:2270–2271. [https](https://doi.org/10.1093/bioinformatics/bts447) [://doi.org/10.1093/bioinformatics/bts447](https://doi.org/10.1093/bioinformatics/bts447)
- <span id="page-18-13"></span>14. PREMIER Biosoft. Accelerating research in life sciences. [http://premi](http://premierbiosoft.com/maldi-tissue-imaging) [erbiosoft.com/maldi-tissue-imaging.](http://premierbiosoft.com/maldi-tissue-imaging) Accessed 6 Feb 2019
- <span id="page-18-14"></span>15. Römpp A, Wang R, Albar JP, Urbani A, Hermjakob H, Spengler B, Vizcaíno JA (2015) A public repository for mass spectrometry imaging data. Anal Bioanal Chem 407:2027–2033. [https://doi.org/10.1007/s0021](https://doi.org/10.1007/s00216-014-8357-8) [6-014-8357-8](https://doi.org/10.1007/s00216-014-8357-8)
- <span id="page-18-15"></span>16. Zenodo. <https://www.zenodo.org/>. Accessed 6 Feb 2019
- <span id="page-18-18"></span>17. GNU Operating System. <https://www.gnu.org/licenses/gpl-3.0.en.html>. Accessed 6 Feb 2019
- <span id="page-18-19"></span>18. Atlassian, Inc. Atlassian Bitbucket. [https://bitbucket.org.](https://bitbucket.org) Accessed 6 Feb 2019
- <span id="page-18-20"></span>19. GitHub, Inc. Built for developers.<https://github.com/>. Accessed 6 Feb 2019
- <span id="page-18-21"></span>20. SOURCEFORGE. The complete open-source software platform. [https://](https://sourceforge.net/) [sourceforge.net/.](https://sourceforge.net/) Accessed 6 Feb 2019
- <span id="page-18-22"></span>21. Chramow A, Hamid TS, Eberlin LS, Girod M, Ifa DR (2014) Imaging of whole zebra fsh (Danio rerio) by desorption electrospray ionization mass spectrometry. Rapid Commun Mass Spectrom 28:2084–2088. <https://doi.org/10.1002/rcm.6993>
- <span id="page-18-16"></span>22. MS Imaging BioMap (2018). <https://ms-imaging.org/wp/biomap/>. Accessed 6 Feb 2019
- <span id="page-18-17"></span>23. Uerlings R, Matusch A, Weiskirchen R (2016) Reconstruction of laser ablation inductively coupled plasma mass spectrometry (LA-ICP-MS) spatial distribution images in Microsoft Excel 2007. Int J Mass Spectrom 395:27–35.<https://doi.org/10.1016/j.ijms.2015.11.010>
- <span id="page-18-23"></span>24. Pornwilard M-M, Weiskirchen R, Gassler N, Bosserhoff AK, Becker JS (2013) Novel bioimaging techniques of metals by laser ablation inductively coupled plasma mass spectrometry for diagnosis of fbrotic and cirrhotic liver disorders. PLoS ONE 8(3):e58702. [https://doi.org/10.1371/](https://doi.org/10.1371/journal.pone.0058702) [journal.pone.0058702](https://doi.org/10.1371/journal.pone.0058702)
- 25. Pornwilard M-M, Merle U, Weiskirchen R, Becker JS (2013) Bioimiaging of copper deposition in Wilson's disease mouse liver by laser ablation inductively coupled plasma mass spectrometry imaging (LA-ICP-MS). Int J Mass Spectrom 354–355:281–287. [https://doi.org/10.1371/journ](https://doi.org/10.1371/journal.pone.0058702) [al.pone.0058702](https://doi.org/10.1371/journal.pone.0058702)
- 26. Boaru SG, Merle U, Uerlings R, Zimmermann A, Weiskirchen S, Matusch A, Stremmel W, Weiskirchen R (2014) Simultaneous monitoring of cerebral metal accumulation in an experimental model of Wilson's disease by laser ablation inductively coupled plasma mass spectrometry. BMC Neurosci 15:98.<https://doi.org/10.1186/1471-2202-15-98>
- 27. Boaru SG, Merle U, Uerlings R, Zimmermann A, Flechtenmacher C, Willheim C, Eder E, Ferenci P, Stremmel W, Weiskirchen R (2015) Laser ablation inductively coupled plasma mass spectrometry imaging of

metals in experimental and clinical Wilson's disease. J Cell Mol Med 19(4):806–814.<https://doi.org/10.1111/jcmm.12497>

- 28. Weiskirchen R (2017) Lipopolysaccharide-induced acute phase response: new views on trace metal plasticity in hepatic infammation. Glob Imaging Insights 3:1–3
- 29. Moreno D, Murillo O, Gazquez C, Hernandez-Alcoceba R, Uerlings R, Gonzalez-Aseguinolaza G, Weiskirchen R (2018) Visualization of the therapeutic efficacy of a gene correction approach in Wilson's disease by laser-ablation inductively coupled mass spectrometry. J Hepatol 68:1088–1090. <https://doi.org/10.1016/j.jhep.2017.12.022>
- 30. Uerlings R, Moreno D, Murillo O, Gazquez C, Hernández-Alcoceba R, González-Aseguinolaza G, Weiskirchen R (2018) Brain copper storage after genetic long-term correction in a mouse model of Wilson disease. Neurol Genet 4(3):e243. [https://doi.org/10.1212/NXG.000000000000024](https://doi.org/10.1212/NXG.0000000000000243) [3](https://doi.org/10.1212/NXG.0000000000000243)
- 31. Kim P, Weiskirchen S, Uerlings R, Kueppers A, Stellmacher F, Viveiros A, Zoller H, Weiskirchen R (2018) Quantifcation of liver iron overload disease with laser ablation inductively coupled plasma mass spectrometry. BMC Med Imaging 18:51.<https://doi.org/10.1186/s12880-018-0291-3>
- <span id="page-19-17"></span>32. Weiskirchen S, Kim P, Weiskirchen R (2019) Determination of copper poisoning in Wilson's disease using laser ablation inductively coupled plasma mass spectrometry. Ann Transl Med. [https://doi.org/10.21037/](https://doi.org/10.21037/atm.2018.10.67) [atm.2018.10.67](https://doi.org/10.21037/atm.2018.10.67)
- <span id="page-19-3"></span>33. Osterholt T, Salber D, Matusch A, Sj Becker, Palm C (2011) IMAGENA: image generation and analysis—an interactive software tool handling LA-ICP-MS data. Int J Mass Spectrom 307:232–239. [https://doi.](https://doi.org/10.1016/j.ijms.2011.03.010) [org/10.1016/j.ijms.2011.03.010](https://doi.org/10.1016/j.ijms.2011.03.010)
- <span id="page-19-18"></span>34. Lohrke J, Frisk AL, Frenzel T, Schöckel L, Rosenbruch M, Jost G, Lenhard DC, Sieber MA, Nischwitz V, Küppers A, Pietsch H (2017) Histology and gadolinium distribution in the rodent brain after the administration of cumulative high doses of linear and macrocyclic gadolinium-based contrast agents. Invest Radiol 52:324–333. [https://doi.org/10.1097/](https://doi.org/10.1097/RLI.0000000000000344) [RLI.0000000000000344](https://doi.org/10.1097/RLI.0000000000000344)
- <span id="page-19-4"></span>35. Suzuki T, Sakata S, Makino Y, Obayashi H, Ohara S, Hattori K, Hirata T (2018) iQuant2: software for rapid and quantitative imaging using laser ablation-ICP mass spectrometry. Mass Spectrom (Tokyo) 7(1):A0065. <https://doi.org/10.5702/massspectrometry.A0065>
- <span id="page-19-19"></span>36. Yokoyama T, Kimura J, Mitsuguchi T, Danhara T, Hirata T, Sakata S, Iwano H, Maruyama S, Chang Q, Miyazaki T, Murakami H, Saito-Kokubu Y (2018) U-Pb dating of calcite using LA-ICP-MS: instrumental setup for non-matrix-matched age dating and determination of analytical areas using elemental imaging. Geochem J. [https://doi.org/10.2343/geoch](https://doi.org/10.2343/geochemj.2.0541) [emj.2.0541](https://doi.org/10.2343/geochemj.2.0541)
- <span id="page-19-5"></span>37. Hare DJ, George JL, Grimm R, Wilkins S, Adlard PA, Cherny RA, Bush AI, Finkelstein DI, Doble P (2010) Three-dimensional elemental bio-imaging of Fe, Zn, Cu, Mn and P in a 6-hydroxydopamine lesioned mouse brain. Metallomics 2:745–753.<https://doi.org/10.1039/c0mt00039f>
- <span id="page-19-20"></span>38. Austin C, Smith TM, Bradman A, Hinde K, Joannes-Boyau R, Bishop D, Hare DJ, Doble P, Eskenazi B, Arora M (2013) Barium distributions in teeth reveal early-life dietary transitions in primates. Nature 498:216– 219.<https://doi.org/10.1038/nature12169>
- <span id="page-19-21"></span>39. Pessôa GS, Lopes Júnior CA, Madrid KC, Arruda MAZ (2017) A quantitative approach for Cd, Cu, Fe and Mn through laser ablation imaging for evaluating the translocation and accumulation of metals in sunfower seeds. Talanta 167:317–324. [https://doi.org/10.1016/j.talan](https://doi.org/10.1016/j.talanta.2017.02.029) [ta.2017.02.029](https://doi.org/10.1016/j.talanta.2017.02.029)
- <span id="page-19-6"></span>40. López-Fernández H, de S Pessôa G, Arruda MA, Capelo-Martinez JL, Fdez-Riverola F, Glez-Pena D, LA-iMageS (2018) An open source application to generate 2D/3D images for the elements present in a set from ICP-MS spectra. <http://www.la-images.net/>. Accessed 6 Feb 2019
- <span id="page-19-7"></span>41. Takahashi K, Kozuka T, Anegawa A, Nagatani A, Mimura T (2015) Development and application of a high-resolution imaging mass spectrometer for the study of plant tissues. Plant Cell Physiol 56:1329–1338. [https](https://doi.org/10.1093/pcp/pcv083) [://doi.org/10.1093/pcp/pcv083](https://doi.org/10.1093/pcp/pcv083)
- <span id="page-19-22"></span>42. Python Software Foundation (2018). [https://docs.python.org/3.7/whats](https://docs.python.org/3.7/whatsnew/changelog.html#python-3-7-0-final) [new/changelog.html#python-3-7-0-fnal](https://docs.python.org/3.7/whatsnew/changelog.html#python-3-7-0-final). Accessed 6 Feb 2019
- <span id="page-19-23"></span>43. Ramachandran P (2001) MayaVi: a free tool for CFD data visualization. [http://mayavi.sourceforge.net/docs/mayavi\\_acfd.pdf](http://mayavi.sourceforge.net/docs/mayavi_acfd.pdf). Accessed 6 Feb 2019
- <span id="page-19-24"></span>44. Hare DJ, Lee JK, Beavis AD, van Gramberg A, George J, Adlard PA, Finkelstein DI, Doble PA (2012) Three-dimensional atlas of iron, copper, and

zinc in the mouse cerebrum and brainstem. Anal Chem 84:3990–3997. <https://doi.org/10.1021/ac300374x>

- <span id="page-19-25"></span>45. Mayavi (2018) An ETS project. Mayavi:3D scientifc data visualization and plotting in Python. [https://docs.enthought.com/mayavi/mayavi/.](https://docs.enthought.com/mayavi/mayavi/) Accessed 6 Feb 2019
- <span id="page-19-8"></span>46. MayVi Home (2018) The MayaVi data visualizer. [http://mayavi.sourc](http://mayavi.sourceforge.net/install.html) [eforge.net/install.html](http://mayavi.sourceforge.net/install.html). Accessed 6 Feb 2019
- <span id="page-19-9"></span>47. Robichaud G, Garrard KP, Barry JA, Muddiman DC (2013) MSiReader: an open-source interface to view and analyze high resolving power MS imaging fles on Matlab platform. J Am Soc Mass Spectrom 24:718–721. <https://doi.org/10.1007/s13361-013-0607-z>
- <span id="page-19-26"></span>48. Petit-Pierre G, Colin P, Laurer E, Déglon J, Bertsch A, Thomas A, Schneider BL, Renaud P (2017) *In vivo* neurochemical measurements in cerebral tissues using a droplet-based monitoring system. Nat Commun 8(1):1239.<https://doi.org/10.1038/s41467-017-01419-1>
- <span id="page-19-10"></span>49. Bokhart M, Nazari M, Garrard K, Muddiman D (2018) MSiReader v1.0: evolving open-source mass spectrometry imaging software for targeted and untargeted analyses. J Am Soc Mass Spectrom 29:8–16. <https://doi.org/10.1007/s13361-017-1809-6>
- <span id="page-19-11"></span>50. NC State University (2018) FTMS laboratory for human health research. [http://www4.ncsu.edu/~dcmuddim/msireader.html.](http://www4.ncsu.edu/%7edcmuddim/msireader.html) Accessed 6 Feb 2019. Not working Feb 6 2019
- <span id="page-19-27"></span>51. Guillong M, Meier DL, Allan MM, Heinrich CA, Yardley BWD (2008) Appendix (A6) of the MAC short course 40: SILLS: A MATLAB-based program for the reduction of laser ablation ICP-MS data of homogenous materials and inclusions. Min Ass Can Short C 40:328–333
- <span id="page-19-28"></span>52. MathWorks (2018) MATLAB. The language of technical computing. <http://www.mathworks.com/help/matlab/index.html>. Accessed 6 Feb 2019
- <span id="page-19-29"></span>53. Villagomez Diaz D, Spikings RA, Magna T, Kammer A, Winkler W, Beltrán A (2011) Geochronology, geochemistry and tectonic evolution of the Western and Central cordilleras of Colombia. Lithos 125:875–896. [https](https://doi.org/10.1016/j.lithos.2011.05.003) [://doi.org/10.1016/j.lithos.2011.05.003](https://doi.org/10.1016/j.lithos.2011.05.003)
- <span id="page-19-13"></span>54. ETH Zürich (2018) Department of Earth Sciences. [http://www.orefuids.](http://www.orefluids.ethz.ch/software/sills.html) [ethz.ch/software/sills.html.](http://www.orefluids.ethz.ch/software/sills.html) Accessed 6 Feb 2019
- <span id="page-19-30"></span>55. Webb SM (2011) The MicroAnalysis toolkit: X-ray fuorescence image processing software. AIP Conf Proc 1365:196–199. [https://doi.](https://doi.org/10.1063/1.3625338) [org/10.1063/1.3625338](https://doi.org/10.1063/1.3625338)
- <span id="page-19-31"></span>56. Seyferth A, Webb S, Andrews J, Fendorf S (2011) Defning the distribution of arsenic species and plant nutrients in rice (*Oryza sativa* L.) from the root to the grain. Geochim Cosmochim Acta 75:6655–6671. [https://](https://doi.org/10.1016/j.gca.2011.06.029) [doi.org/10.1016/j.gca.2011.06.029](https://doi.org/10.1016/j.gca.2011.06.029)
- <span id="page-19-14"></span>57. SAM'S X-RAYS (2018) Applications for synchrotrons. MicroAnalysis Toolkit.<https://www.sams-xrays.com/smak/>. Accessed 6 Feb 2019
- <span id="page-19-15"></span>58. Race AM, Palmer AD, Dexter A, Steven RT, Styles IB, Bunch J (2016) SpectralAnalysis: software for the masses. Anal Chem 88:9451–9458. [https://](https://doi.org/10.1021/acs.analchem.6b01643) [doi.org/10.1021/acs.analchem.6b01643](https://doi.org/10.1021/acs.analchem.6b01643)
- <span id="page-19-32"></span>Meurs J, Alexander MR, Levkin PA, Widmaier S, Bunch J, Barrett DA, Kim DH (2018) Improved extraction repeatability and spectral reproducibility for liquid extraction surface analysis–mass spectrometry using superhydrophobic–superhydrophilic patterning. Anal Chem 90:6001–6005. <https://doi.org/10.1021/acs.analchem.8b00973>
- <span id="page-19-12"></span>60. Parry RM, Galhena AS, Gamage CM, Bennett RV, Wang MD, Fernández FM (2013) omniSpect: an open MATLAB-based tool for visualization and analysis of matrix-assisted laser desorption/ionization and desorption electrospray ionization mass spectrometry images. J Am Soc Mass Spectrom 24:646–649.<https://doi.org/10.1007/s13361-012-0572-y>
- <span id="page-19-16"></span>61. Robbe MF, Both JP, Prideaux B, Klinkert I, Picaud V, Schramm T, Hester A, Guevara V, Stoeckli M, Roempp A, Heeren RM, Spengler B, Gala O, Haan S (2014) Software tools of the Computis European project to process mass spectrometry images. Eur J Mass Spectrom (Chichester) 20:351–360. <https://doi.org/10.1255/ejms.1293>
- <span id="page-19-1"></span>62. Klinkert I, Chughtai K, Ellis SR, Heeren RMA (2014) Methods for full resolution data exploration and visualization for large 2D and 3D mass spectrometry imaging datasets. Int J Mass Spectrom 363:40–47. <https://doi.org/10.1016/j.ijms.2013.12.012>
- <span id="page-19-2"></span>63. Datacube Explorer (2018) Software download. [https://amolf.nl/downl](https://amolf.nl/download/datacubeexplorer/) [oad/datacubeexplorer/](https://amolf.nl/download/datacubeexplorer/). Accessed 6 Feb 2019
- <span id="page-19-0"></span>64. Clerens S, Ceuppens R, Arckens L (2006) CreateTarget and Analyze This!: new software assisting imaging mass spectrometry on Bruker

Refex IV and Ultrafex II instruments. Rapid Commun Mass Spectrom 20:3061–3066.<https://doi.org/10.1002/rcm.2698>

- <span id="page-20-27"></span>65. OpenMIMS (2018) ImageJ plugin guide. [http://nrims.harvard.edu/](http://nrims.harvard.edu/files/nrims/files/openmims-manual.pdf) [fles/nrims/fles/openmims-manual.pdf](http://nrims.harvard.edu/files/nrims/files/openmims-manual.pdf). Accessed 6 Feb 2019
- <span id="page-20-13"></span>66. Källback P, Nilsson A, Shariatgorji M, Andrén PE (2016) msIQuantquantitation software for mass spectrometry imaging enabling fast access, visualization, and analysis of large data sets. Anal Chem 88:4346–4353.<https://doi.org/10.1021/acs.analchem.5b04603>
- <span id="page-20-2"></span>67. Bemis KD, Harry A, Eberlin LS, Ferreira C, van de Ven SM, Mallick P, Stolowitz M, Vitek O (2015) Cardinal: an R package for statistical analysis of mass spectrometry-based imaging experiments. Bioinformatics 31:2418–2420.<https://doi.org/10.1093/bioinformatics/btv146>
- <span id="page-20-18"></span>68. Gamboa-Becerra R, Ramírez-Chávez E, Molina-Torres J, Winkler R (2015) MSI.R scripts reveal volatile and semi-volatile features in lowtemperature plasma mass spectrometry imaging (LTP-MSI) of chilli (*Capsicum annuum*). Anal Bioanal Chem 407:5673–5684. [https://doi.](https://doi.org/10.1007/s00216-015-8744-9) [org/10.1007/s00216-015-8744-9](https://doi.org/10.1007/s00216-015-8744-9)
- <span id="page-20-14"></span>69. Bond NJ, Koulman A, Griffin JL, Hall Z (2017) massPix: an R package for annotation and interpretation of mass spectrometry imaging data for lipidomics. Metabolomics 13(11):128. [https://doi.org/10.1007/](https://doi.org/10.1007/s11306-017-1252-5) [s11306-017-1252-5](https://doi.org/10.1007/s11306-017-1252-5)
- <span id="page-20-21"></span>70. Hayakawa E, Fujimura Y, Miura D (2016) MSIdV: a versatile tool to visualize biological indices from mass spectrometry imaging data. Bioinformatics 32:3852–3854. [https://doi.org/10.1093/bioinformatics/](https://doi.org/10.1093/bioinformatics/btw548) [btw548](https://doi.org/10.1093/bioinformatics/btw548)
- <span id="page-20-4"></span>71. Novák J, Lemr K, Schug KA, Havlíček V (2015) CycloBranch: de novo sequencing of nonribosomal peptides from accurate product ion mass spectra. J Am Soc Mass Spectrom 26:1780–1786. [https://doi.](https://doi.org/10.1007/s13361-015-1211-1) [org/10.1007/s13361-015-1211-1](https://doi.org/10.1007/s13361-015-1211-1)
- <span id="page-20-5"></span>72. Novák J, Sokolová L, Lemr K, Pluháček T, Palyzová A, Havlíček V (2017) Batch-processing of imaging or liquid-chromatography mass spectrometry datasets and *de novo* sequencing of polyketide siderophores. Biochim Biophys Acta Proteins Proteom 1865:768–775. [https](https://doi.org/10.1016/j.bbapap.2016.12.003) [://doi.org/10.1016/j.bbapap.2016.12.003](https://doi.org/10.1016/j.bbapap.2016.12.003)
- <span id="page-20-0"></span>73. MS Imaging 4000 Series Imaging (2018). [https://ms-imaging.org/](https://ms-imaging.org/wp/4000-series-imaging/) [wp/4000-series-imaging/](https://ms-imaging.org/wp/4000-series-imaging/). Accessed 6 Feb 2019
- <span id="page-20-7"></span>74. Teledyne CETAC Technologies. Powerful simplicity. The most powerful LA-ICP-MS imaging software on the market today. HDP-based Image Processing Software. [http://www.teledynecetac.com/site](http://www.teledynecetac.com/site-products/Brochures/Brochure_HDIP.pdf)[products/Brochures/Brochure\\_HDIP.pdf.](http://www.teledynecetac.com/site-products/Brochures/Brochure_HDIP.pdf) Accessed 6 Feb 2019
- <span id="page-20-38"></span>75. Waters (2018) A novel high defnition imaging (HDI) informatics platform. [http://www.waters.com/webassets/cms/library/docs/72000](http://www.waters.com/webassets/cms/library/docs/720003988en.pdf) [3988en.pdf.](http://www.waters.com/webassets/cms/library/docs/720003988en.pdf) Accessed 6 Feb 2019
- <span id="page-20-10"></span>76. ThermoFisher Scientifc (2018) ImageQuest software. [https://www.](https://www.thermofisher.com/order/catalog/product/10137985) [thermofsher.com/order/catalog/product/10137985](https://www.thermofisher.com/order/catalog/product/10137985). Accessed 6 Feb 2019
- <span id="page-20-9"></span>77. SHIMADZU (2018) Excellence in science. [https://www.shimadzu.com/](https://www.shimadzu.com/form/ana/lifescience/imaging/imagereveal.html) [form/ana/lifescience/imaging/imagereveal.html](https://www.shimadzu.com/form/ana/lifescience/imaging/imagereveal.html). Accessed 6 Feb 2019
- <span id="page-20-39"></span>78. Premier Biosoft (2018) Accelerating research in life science. [http://](http://www.premierbiosoft.com/maldi-tissue-imaging/index.html) [www.premierbiosoft.com/maldi-tissue-imaging/index.html.](http://www.premierbiosoft.com/maldi-tissue-imaging/index.html) Accessed 6 Feb 2019
- <span id="page-20-40"></span>79. He J, Huang L, Tian R, Li T, Sun C, Song X, Lv Y, Luo Z, Li X, Abliz Z (2018) MassImager: a software for interactive and in-depth analysis of mass spectrometry imaging data. Anal Chim Acta 1015:50–57. [https](https://doi.org/10.1016/j.aca.2018.02.030) [://doi.org/10.1016/j.aca.2018.02.030](https://doi.org/10.1016/j.aca.2018.02.030)
- <span id="page-20-41"></span>80. Chemmind Technologies (2018) Service and support. [http://www.](http://www.chemmind.com/en/support_download.html) [chemmind.com/en/support\\_download.html](http://www.chemmind.com/en/support_download.html). Accessed 6 Feb 2019
- <span id="page-20-42"></span>81. MS Imaging MSImageView (2018). [https://ms-imaging.org/wp/](https://ms-imaging.org/wp/msimageview/) [msimageview/](https://ms-imaging.org/wp/msimageview/). Accessed 6 Feb 2019
- <span id="page-20-17"></span>82. MS Imaging MMSIT (2018). <https://ms-imaging.org/wp/mmsit/>. Accessed 6 Feb 2019
- <span id="page-20-43"></span>83. Stevenson KJ (2011) Computer software reviews: OriginPro 8.5. J Am Chem Soc 133:5621.<https://doi.org/10.1021/ja202216h>
- <span id="page-20-29"></span>84. Moberly JG, Bernards MT, Waynant KV (2018) Key features and updates for origin 2018. J Cheminform 10(1):5. [https://doi.](https://doi.org/10.1186/s13321-018-0259-x) [org/10.1186/s13321-018-0259-x](https://doi.org/10.1186/s13321-018-0259-x)
- <span id="page-20-44"></span>85. OriginLab (2018) Origin and OriginPro. [https://www.originlab.com/](https://www.originlab.com/index.aspx?go=Products/Origin) index.aspx?go=[Products/Origin.](https://www.originlab.com/index.aspx?go=Products/Origin) Accessed 6 Feb 2019
- <span id="page-20-31"></span>86. PMOD Software (2018) PMOD Technologies LLC. [https://www.pmod.](https://www.pmod.com/web/) [com/web/](https://www.pmod.com/web/). Accessed 6 Feb 2019
- <span id="page-20-45"></span>87. Schramm T, Hester A, Klinkert I, Both JP, Heeren RM, Brunelle A, Laprévote O, Desbenoit N, Robbe MF, Stoeckli M, Spengler B, Römpp A (2012) imzML—a common data format for the fexible exchange and processing of mass spectrometry imaging data. J Proteom 75:5106–5110.<https://doi.org/10.1016/j.jprot.2012.07.026>
- <span id="page-20-46"></span>88. Zhang Z, Kuang J, Li L (2013) Liquid chromatography-matrix-assisted laser desorption/ionization mass spectrometric imaging with sprayed matrix for improved sensitivity, reproducibility, and quantitation. Analyst 138:6600–6606. <https://doi.org/10.1039/c3an01225e>
- <span id="page-20-47"></span>89. Zackular JP, Moore JL, Jordan AT, Juttukonda LJ, Noto MJ, Nicholson MR, Crews JD, Semler MW, Zhang Y, Ware LB, Washington MK, Chazin WJ, Caprioli RM, Skaar EP (2016) Dietary zinc alters the microbiota and decreases resistance to *Clostridium difcile* infection. Nat Med 22:1330–1334.<https://doi.org/10.1038/nm.4174> **(Erratum. In: Nat Med. 2016;22:1502)**
- <span id="page-20-34"></span>90. SCiLS (2018). [https://scils.de/download/.](https://scils.de/download/) Accessed 6 Feb 2019
- <span id="page-20-1"></span>91. MS Imaging. Home of Mass Spectrometry Imaging. CreateTarget/ AnalzeThis!<https://ms-imaging.org/wp/createtargetanalyzethis/>. Accessed 6 Feb 2019
- <span id="page-20-3"></span>92. CARDINAL MSI. A mass spectrometry imaging toolbox for statistical analysis.<http://cardinalmsi.org/>. Accessed 6 Feb 2019
- <span id="page-20-6"></span>93. CycloBranch. [https://ms.biomed.cas.cz/cyclobranch/docs/html/](https://ms.biomed.cas.cz/cyclobranch/docs/html/download.html) [download.html](https://ms.biomed.cas.cz/cyclobranch/docs/html/download.html). Accessed 6 Feb 2019
- <span id="page-20-8"></span>94. Waters. The Science of what's possible. [http://www.waters.com/](http://www.waters.com/waters/en_US/High-Definition-Imaging-%2528HDI%2529-Software/nav.htm%3fcid%3d134833914%26%26locale%3dus_EN) [waters/en\\_US/High-Defnition-Imaging-%28HDI%29-Software/nav.](http://www.waters.com/waters/en_US/High-Definition-Imaging-%2528HDI%2529-Software/nav.htm%3fcid%3d134833914%26%26locale%3dus_EN) htm?cid=134833914&&locale=us\_EN. Accessed 6 Feb 2019
- <span id="page-20-11"></span>95. [Race AM, Styles IB, Bunch J \(2012\) Inclu](http://www.waters.com/waters/en_US/High-Definition-Imaging-%2528HDI%2529-Software/nav.htm%3fcid%3d134833914%26%26locale%3dus_EN)sive sharing of mass spectrometry imaging data requires a converter for all. J Proteom 75:5111–5112.<https://doi.org/10.1016/j.jprot.2012.05.035>
- <span id="page-20-12"></span>96. GibHub, Inc. jimzMLParser. [https://github.com/AlanRace/jimzMLPars](https://github.com/AlanRace/jimzMLParser) [er](https://github.com/AlanRace/jimzMLParser). Accessed 6 Feb 2019
- <span id="page-20-15"></span>97. massPix. <https://github.com/hallz/massPix>. Accessed 6 Feb 2019
- <span id="page-20-16"></span>98. Code.enthought.com. [http://code.enthought.com/pages/mayav](http://code.enthought.com/pages/mayavi-project.html) [i-project.html](http://code.enthought.com/pages/mayavi-project.html). Accessed 6 Feb 2019
- <span id="page-20-19"></span>99. Atlassian, Inc. Overview. Robert Winkler/MSI.R. [https://bitbucket.org/](https://bitbucket.org/lababi/msi.r/) [lababi/msi.r/](https://bitbucket.org/lababi/msi.r/). Accessed 6 Feb 2019
- <span id="page-20-20"></span>100. Atlassian, Inc. Overview. Robert Winkler/RmsiGUI. [https://bitbucket.](https://bitbucket.org/lababi/rmsigui) [org/lababi/rmsigui](https://bitbucket.org/lababi/rmsigui). Accessed 6 Feb 2019
- <span id="page-20-22"></span>101. SOURCEFORGE. MSIdV.<https://sourceforge.net/projects/msidv/>. Accessed 6 Feb 2019
- <span id="page-20-23"></span>MS Imaging. Home of mass spectrometry imaging. msIQuant. [https](https://ms-imaging.org/wp/paquan/) [://ms-imaging.org/wp/paquan/.](https://ms-imaging.org/wp/paquan/) Accessed 6 Feb 2019
- <span id="page-20-24"></span>103. Rübel O, Greiner A, Cholia S, Louie K, Bethel EW, Northen TR, Bowen BP (2013) OpenMSI: a high-performance web-based platform for mass spectrometry imaging. Anal Chem 85:10354–10361. [https://doi.](https://doi.org/10.1021/ac402540a) [org/10.1021/ac402540a](https://doi.org/10.1021/ac402540a)
- <span id="page-20-25"></span>104. OpenMSI: web-based visualization, analysis and management of mass spectrometry imaging data. [https://openmsi.nersc.gov/openm](https://openmsi.nersc.gov/openmsi/client/) [si/client/](https://openmsi.nersc.gov/openmsi/client/). Accessed 6 Feb 2019
- <span id="page-20-26"></span>105. OmniSpect.<http://omnispect.bme.gatech.edu>. Accessed 6 Feb 2019
- <span id="page-20-28"></span>106. GibHub, Inc. BWHCNI/OpenMIMS. [https://github.com/BWHCNI/](https://github.com/BWHCNI/OpenMIMS) [OpenMIMS.](https://github.com/BWHCNI/OpenMIMS) Accessed 6 Feb 2019
- <span id="page-20-30"></span>107. Originlab Coporation. Origin and OriginPro. [https://www.originlab.](https://www.originlab.com/index.aspx?go=Products/Origin) com/index.aspx?go=Products/Origin. Accessed 6 Feb 2019
- <span id="page-20-32"></span>108. [GibHub, Inc. Alexadnrovteam/pyimzM](https://www.originlab.com/index.aspx?go=Products/Origin)L. [https://github.com/alexa](https://github.com/alexandrovteam/pyimzML) [ndrovteam/pyimzML](https://github.com/alexandrovteam/pyimzML). Accessed 6 Feb 2019
- <span id="page-20-33"></span>109. ImaBiotech. [https://www.imabiotech.com/quantinetix-mass-spec](https://www.imabiotech.com/quantinetix-mass-spec-imabiotech/)[imabiotech/](https://www.imabiotech.com/quantinetix-mass-spec-imabiotech/). Accessed 6 Feb 2019
- <span id="page-20-35"></span>110. GibHub, Inc. AlanRace/SpectralAnalysis. [https://github.com/AlanR](https://github.com/AlanRace/SpectralAnalysis) [ace/SpectralAnalysis](https://github.com/AlanRace/SpectralAnalysis). Accessed 6 Feb 2019
- <span id="page-20-36"></span>111. MS Imaging. Home of mass spectrometry imaging. SpectViewer. <https://ms-imaging.org/wp/imzml/software-tools/cea-spect-viewer/> Accessed 6 Feb 2019
- <span id="page-20-37"></span>112. ThermoFisher Scientifc. TissueView™ 1.0 Software on the QSTAR® Elite System. [https://assets.thermofsher.com/TFS-Assets/LSG/Warranties/](https://assets.thermofisher.com/TFS-Assets/LSG/Warranties/cms_052419.pdf) [cms\\_052419.pdf](https://assets.thermofisher.com/TFS-Assets/LSG/Warranties/cms_052419.pdf). Accessed 6 Feb 2019